# Scale your Docker containers with Mesos

Timothy Chen tim@mesosphere.io

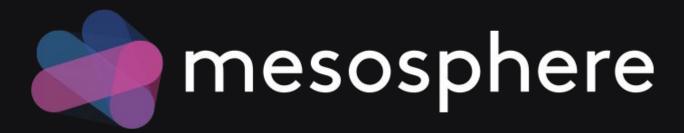

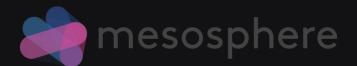

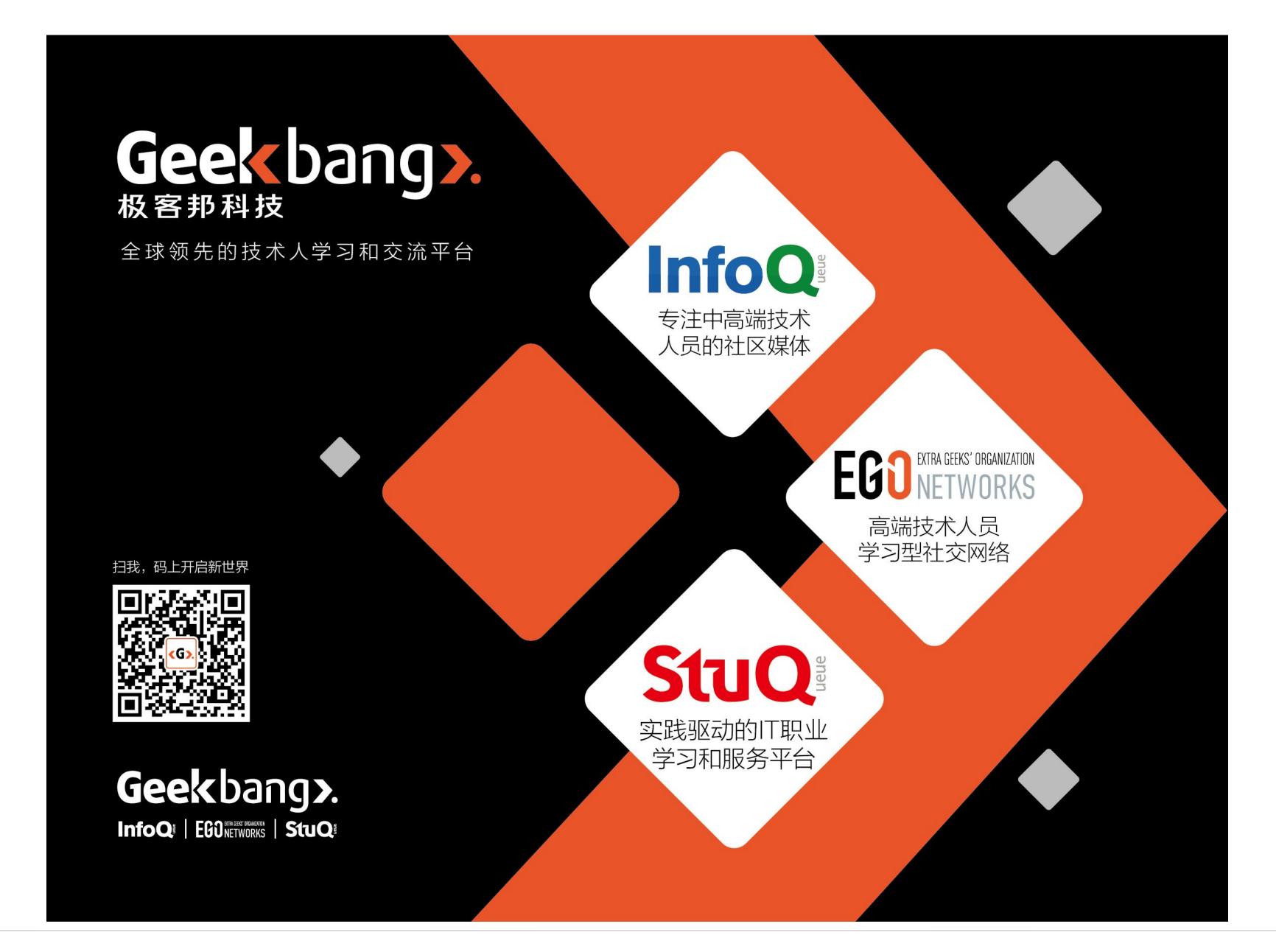

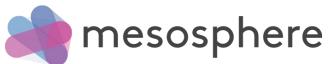

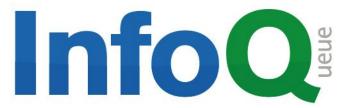

#### 促进软件开发领域知识与创新的传播

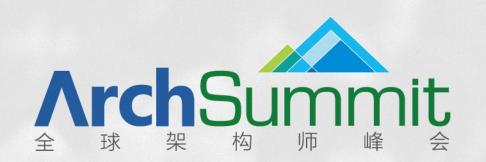

### 实践第一 案例为主

时间: 2015年12月18-19日 / 地点: 北京·国际会议中心

欢迎您参加ArchSummit北京2015,技术因你而不同

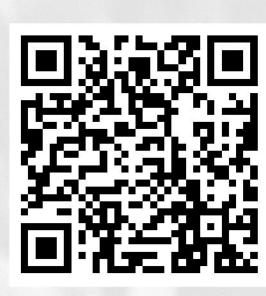

ArchSummit北京二维码

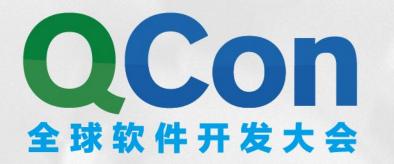

[北京站] 2016年04月21日-23日

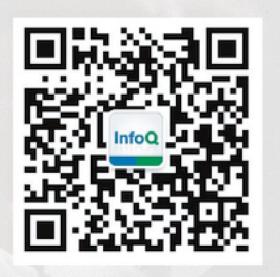

及时获取QCon演讲视频信息

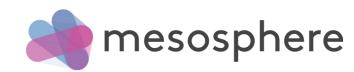

#### About me:

- Distributed Systems Architect @ Mesosphere
  - Lead Containerization engineering
- Apache Mesos, Drill PMC / Committer
- Maintain Apache Spark Mesos Schedulers

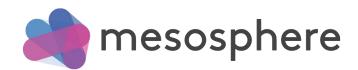

- What is the container scale problem?

- What is Apache Mesos?

- What is DCOS (Datacenter Operating System)?

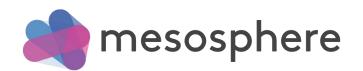

What is the container scale problem?

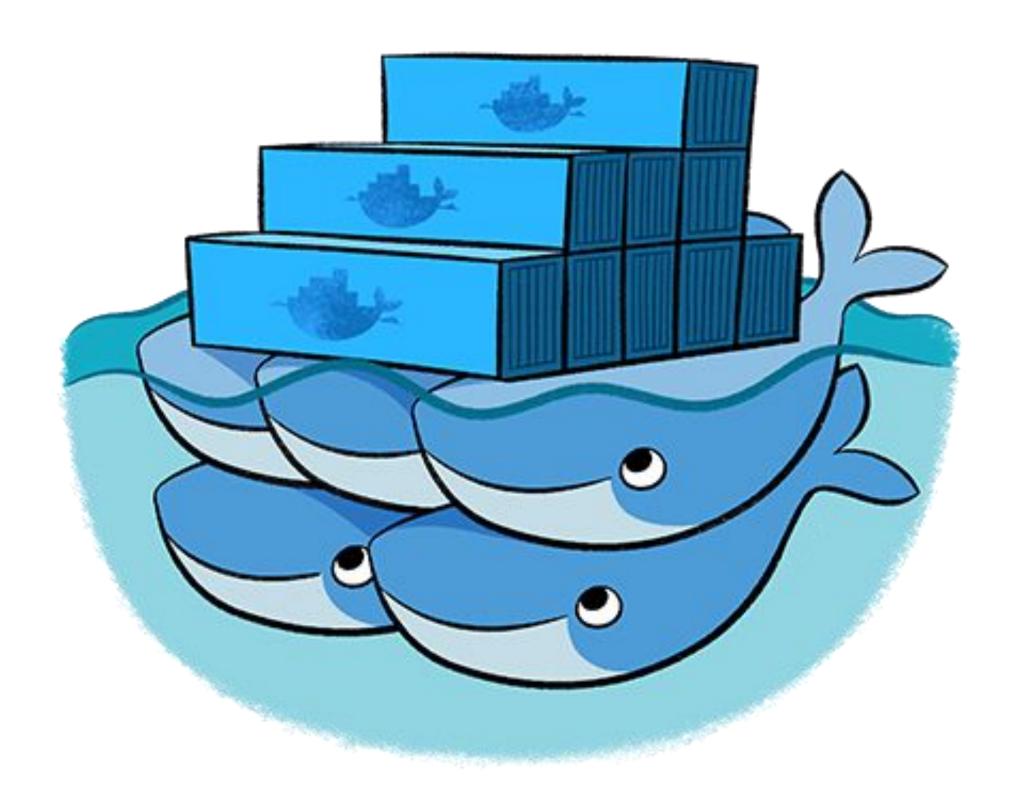

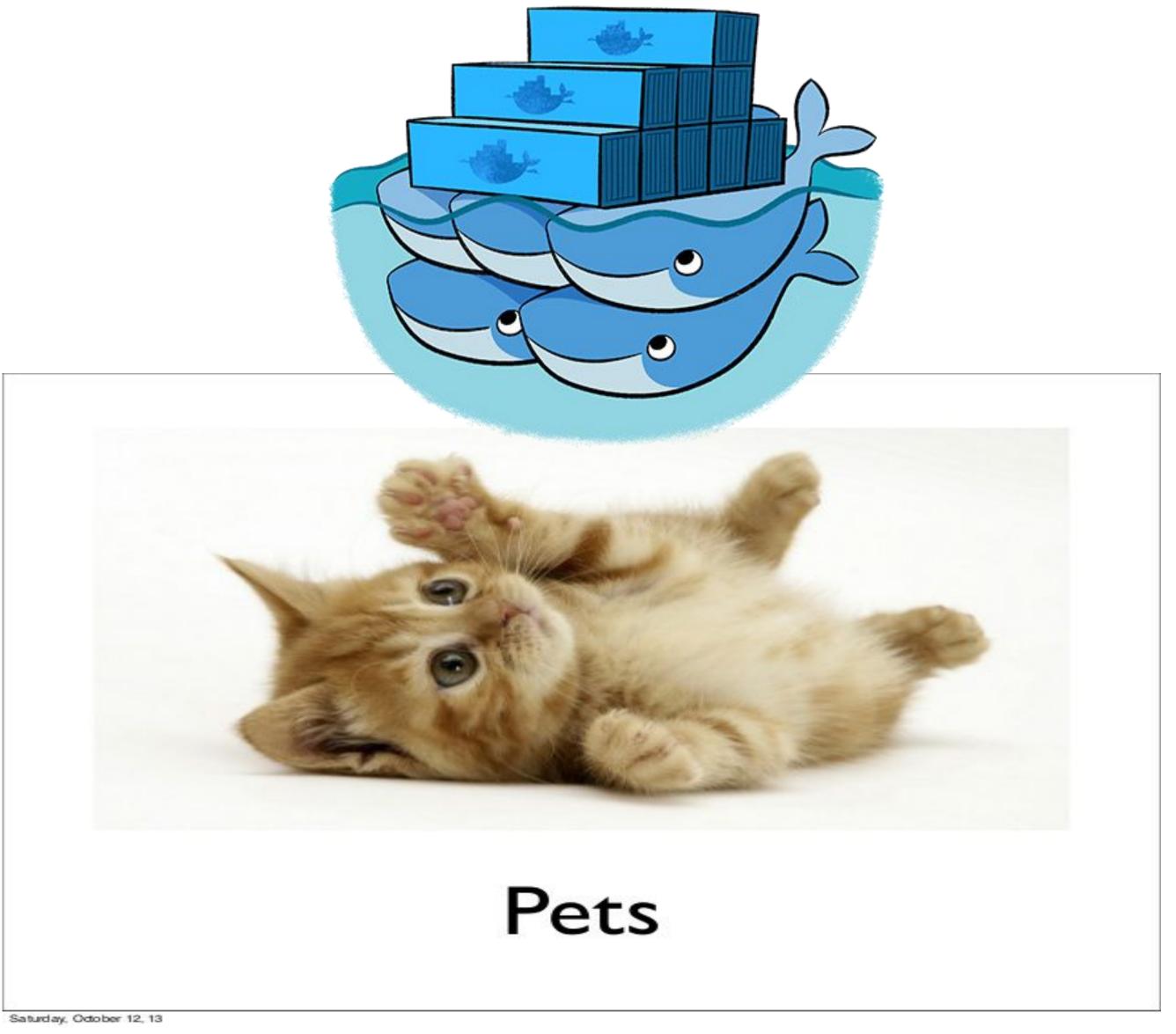

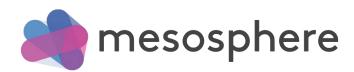

Applications don't fit on a single machine anymore

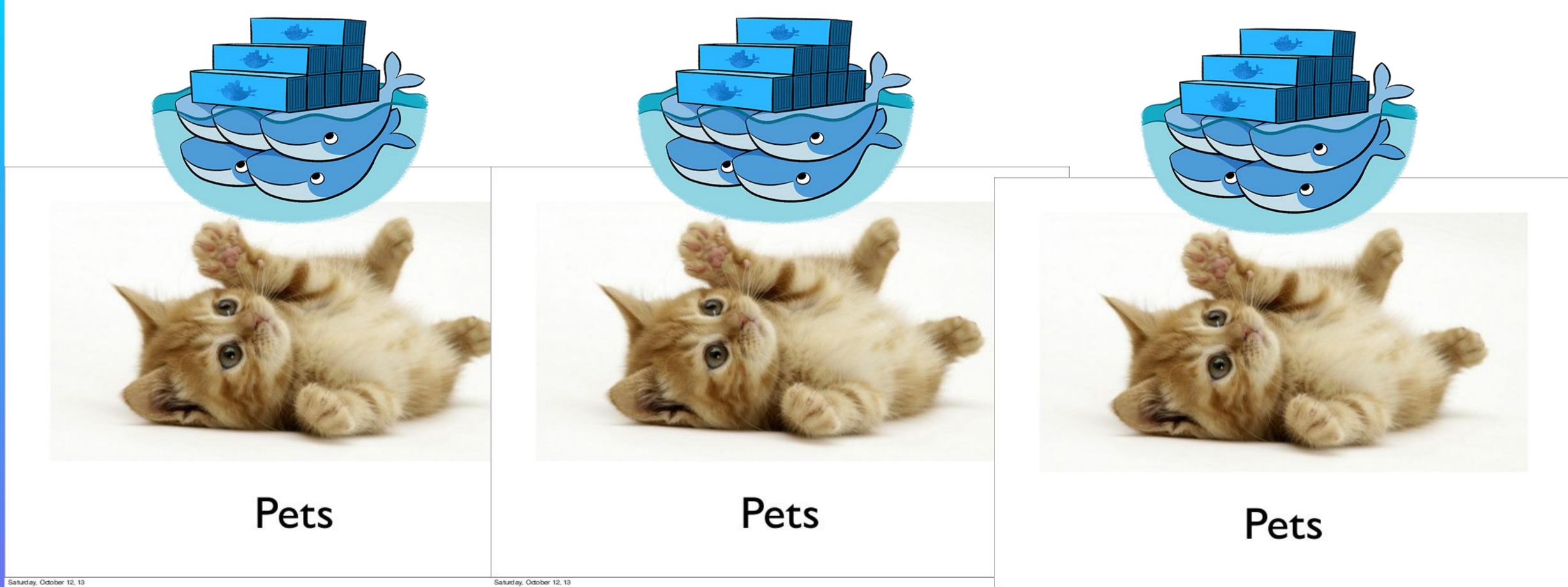

Saturday, October 12, 13

Saturday, October 12, 13

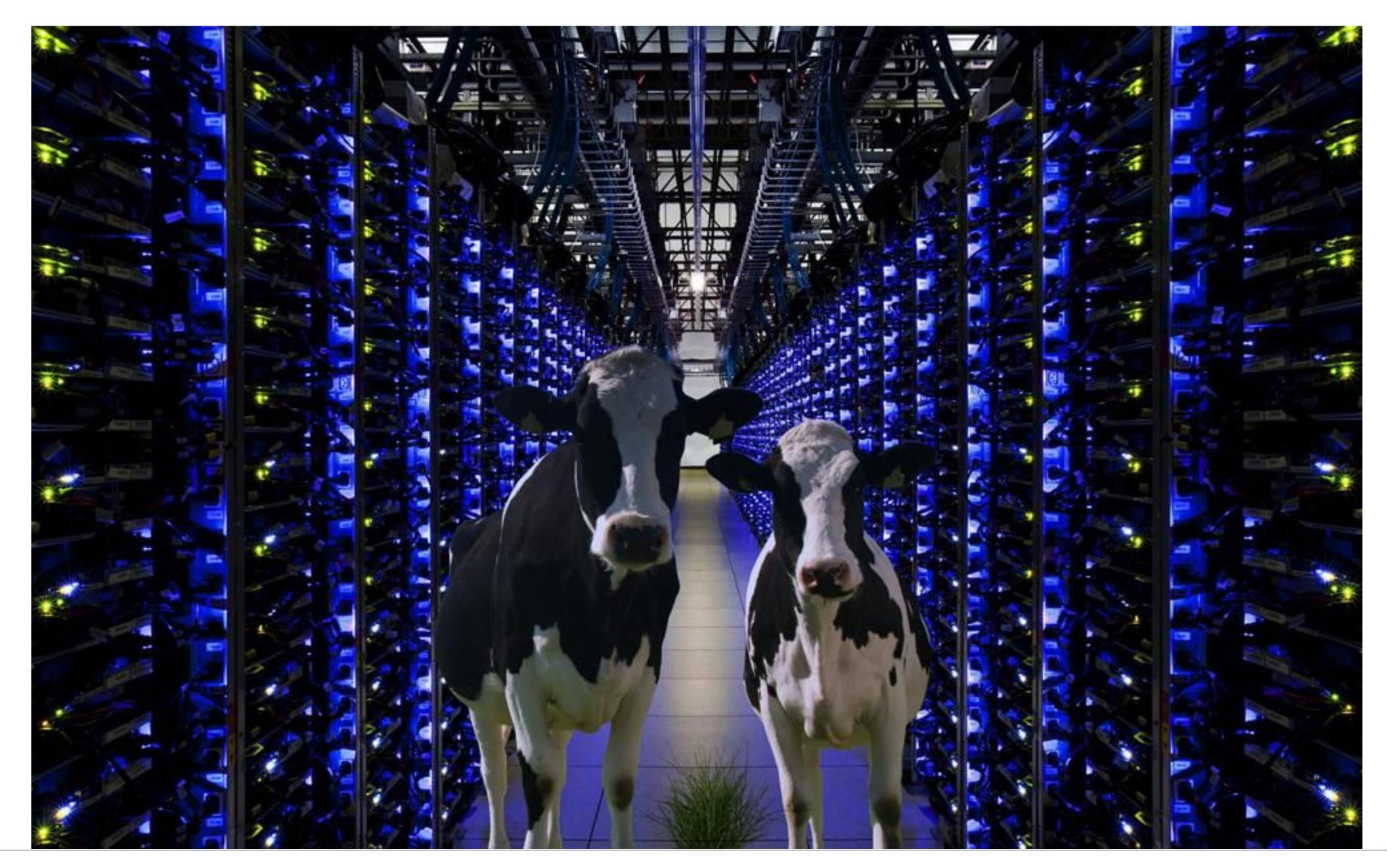

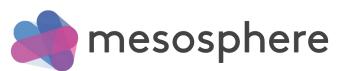

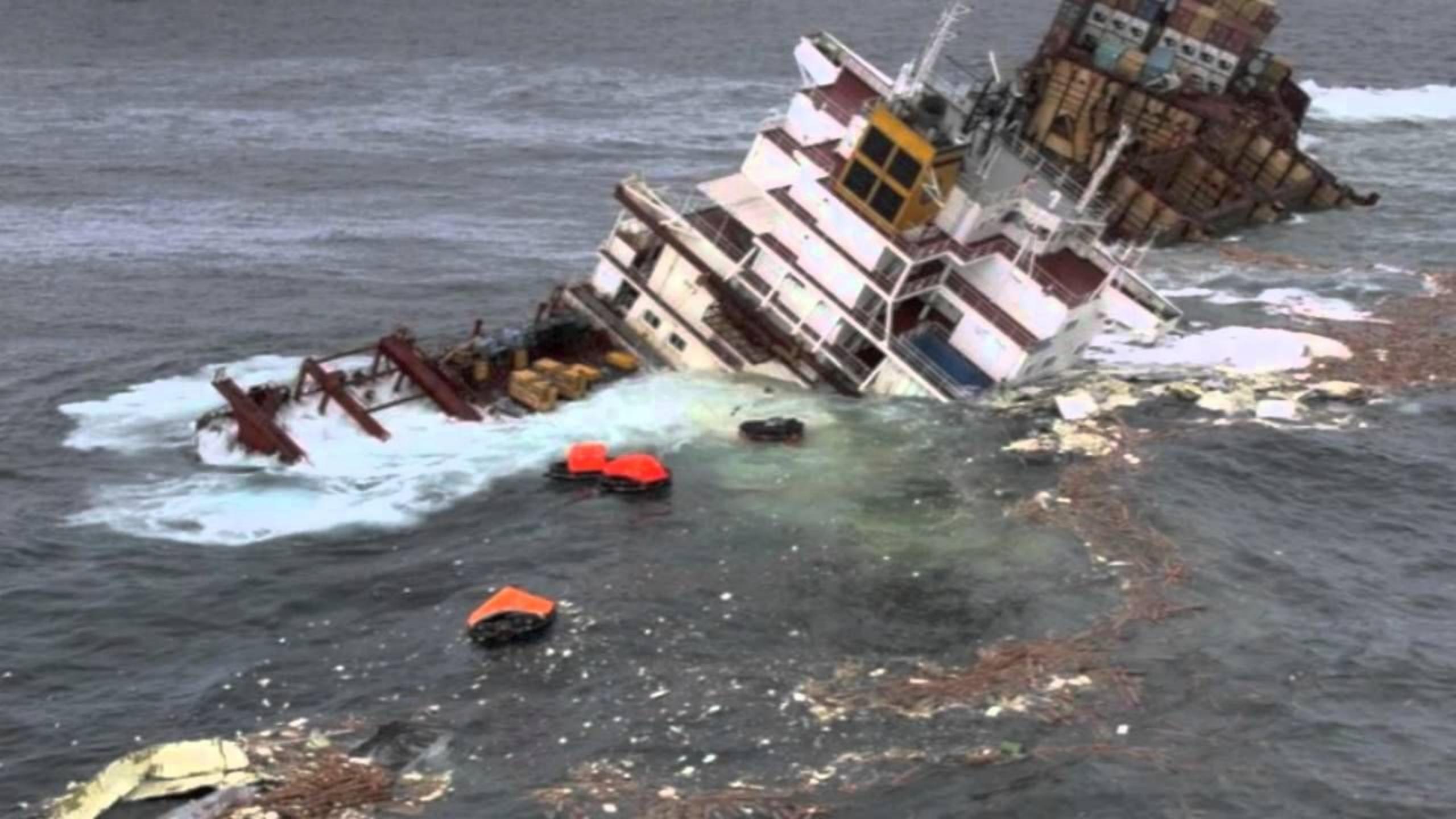

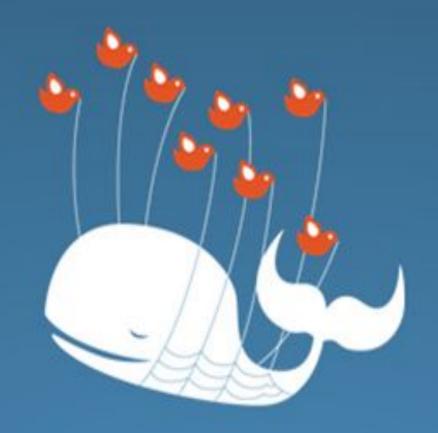

### Twitter is over capacity.

Please wait a moment and try again. For more information, check out Twitter Status.

Bahasa Indonesia Bahasa Melayu Deutsch English Español Filipino Français Italiano Nederlands Português Türkçe Русский हिन्दी 日本語 简体中文 繁體中文 한국어

© 2012 Twitter About Help Status

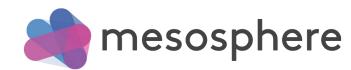

What do you need to be able to scale in production?

- Fault tolerant / HA
- Monitoring
- Discovery
- Deployment
- Operational support
- Isolation
- Utilization more....

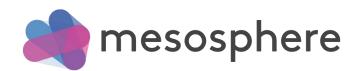

### We're all building distributed systems!

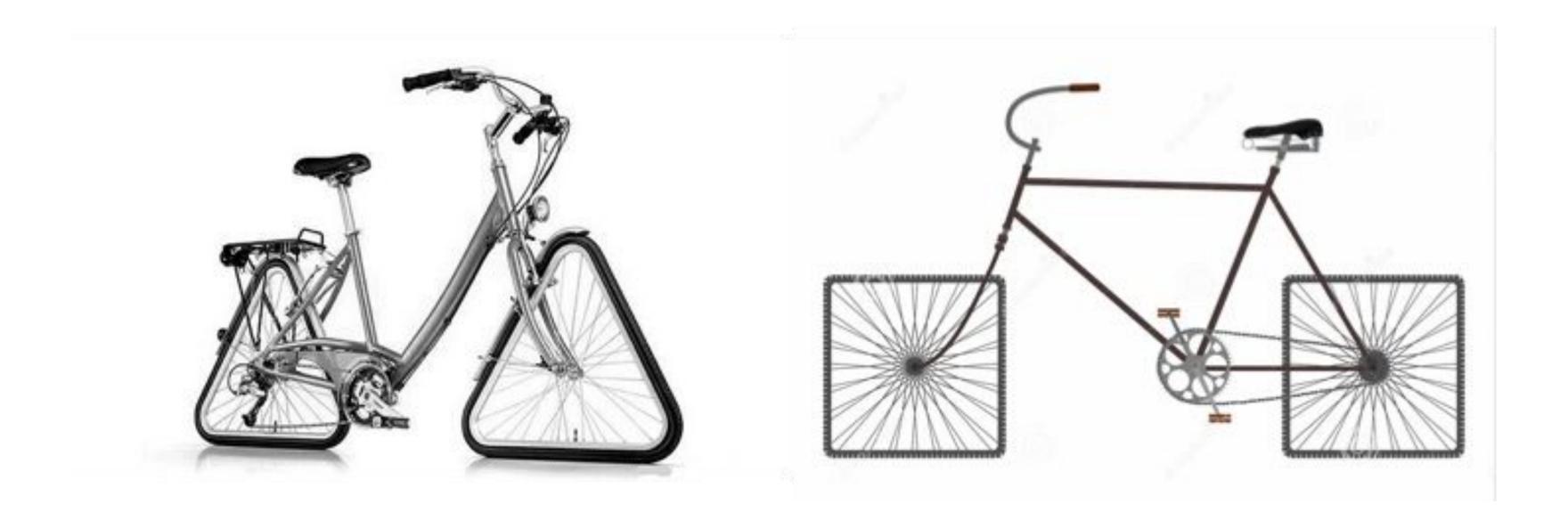

The datacenter as a form factor

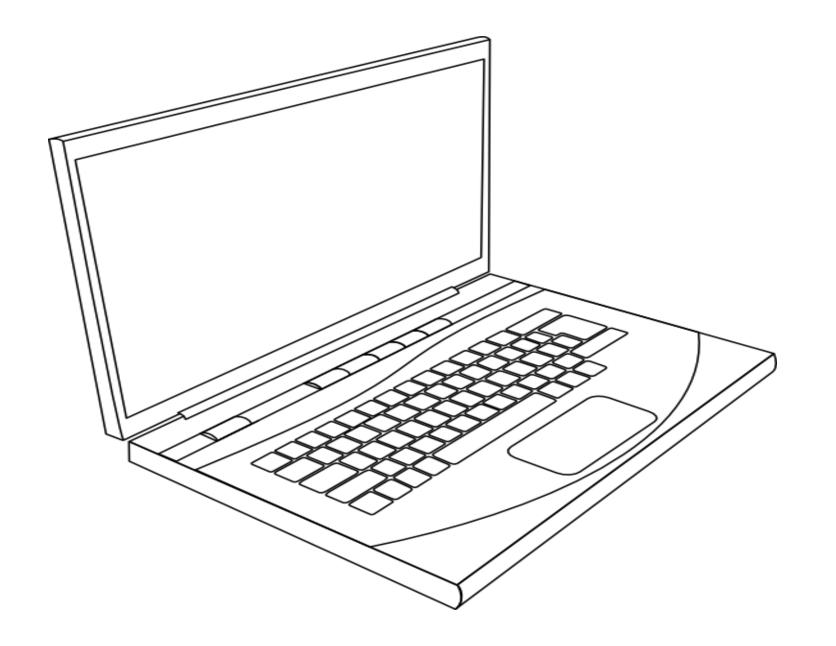

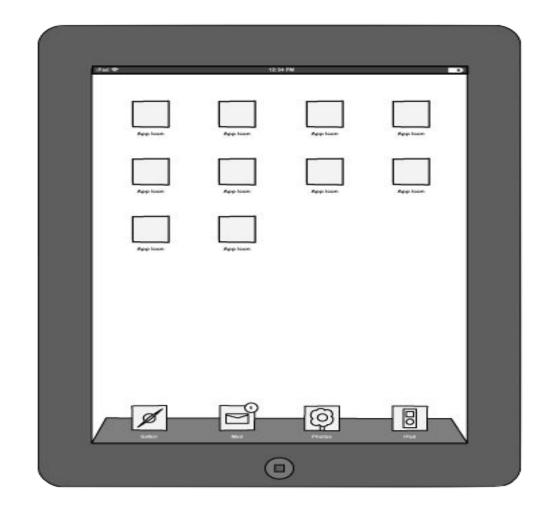

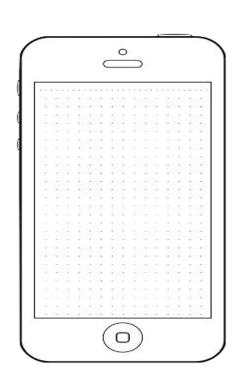

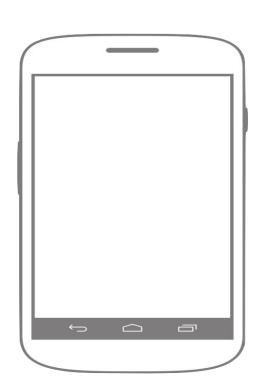

The datacenter is just another form factor

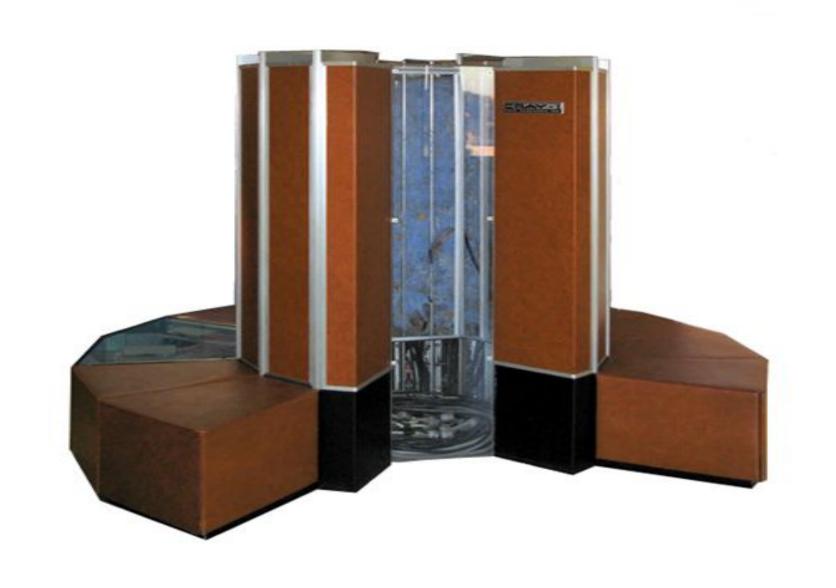

Why can't we run applications on our datacenters just like we run applications on our mobile phones?

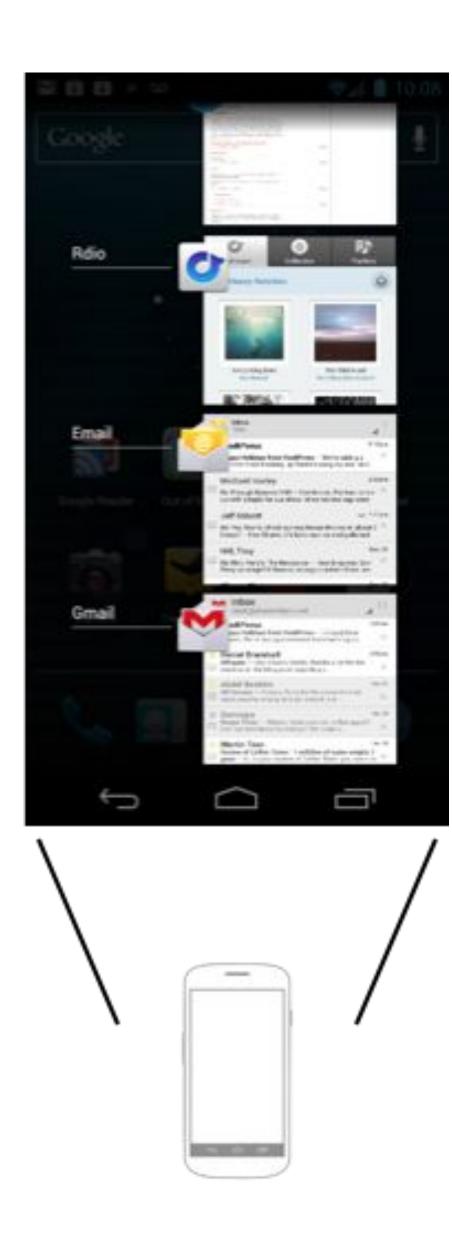

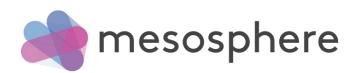

#### operating system (as per Wikipedia)

"a collection of software that manages the computer hardware resources and provides common services for computer programs"

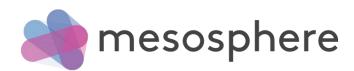

### The datacenter needs an operating system

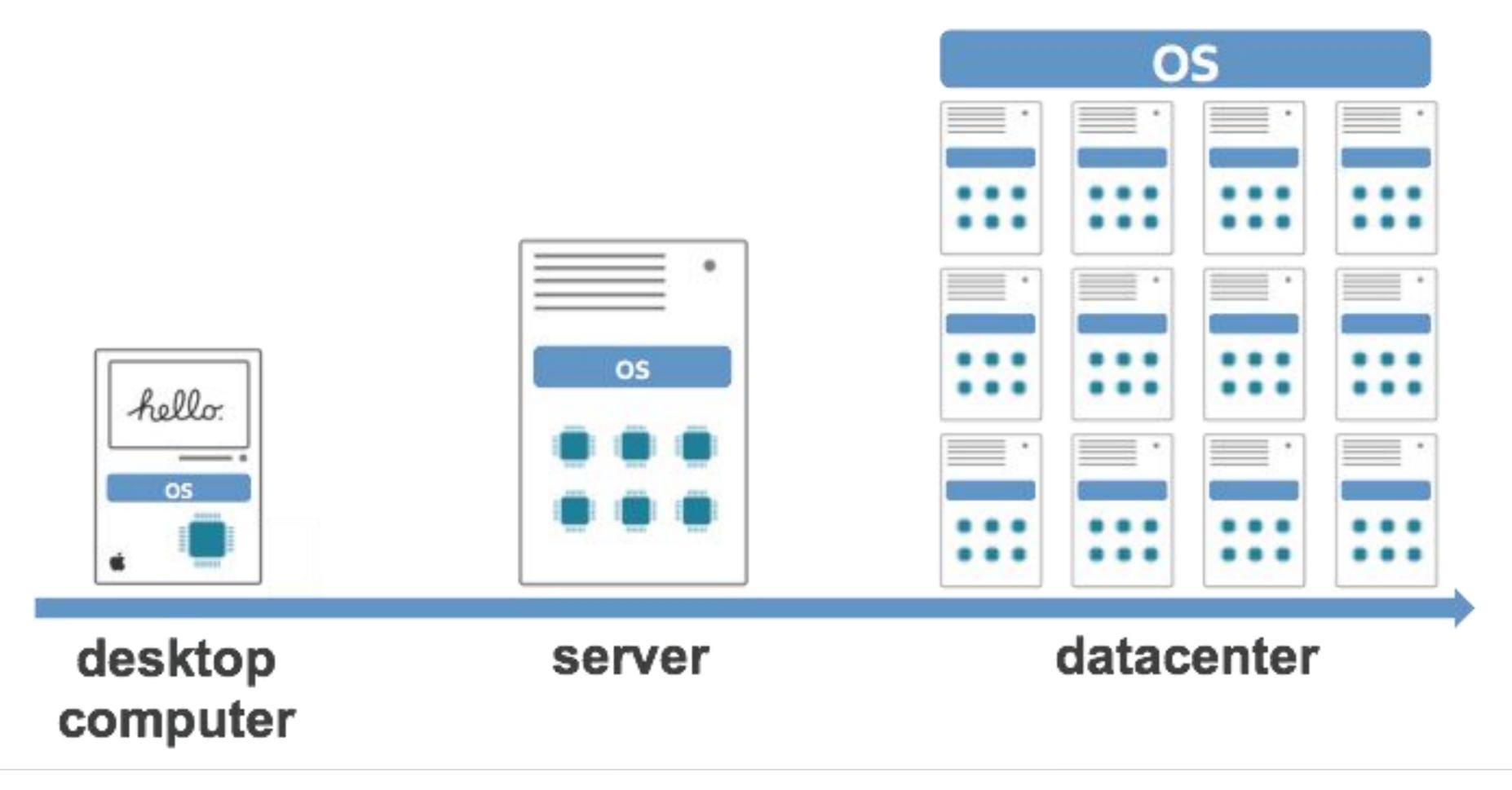

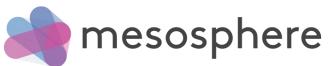

### Apache Mesos

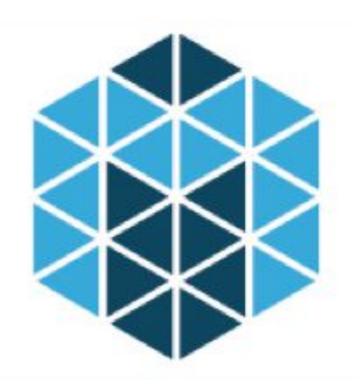

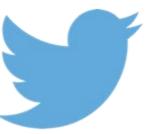

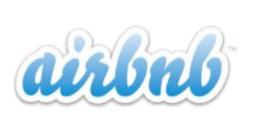

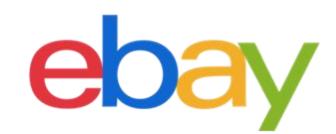

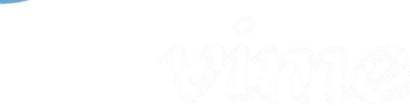

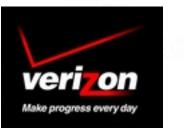

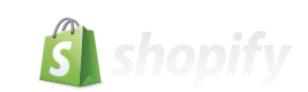

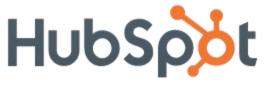

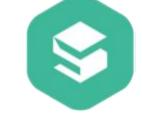

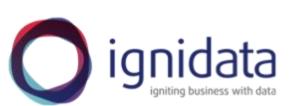

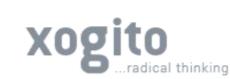

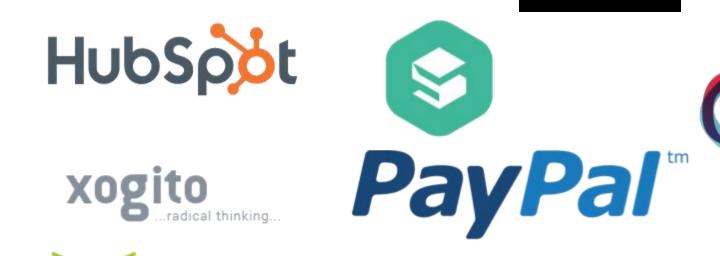

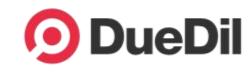

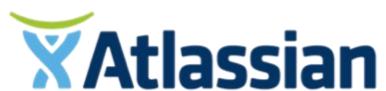

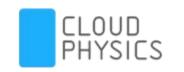

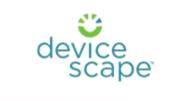

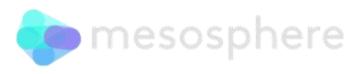

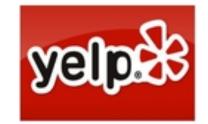

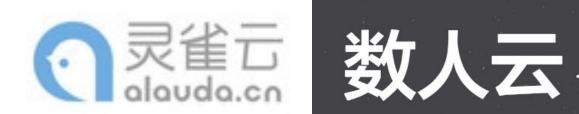

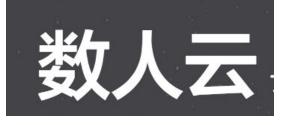

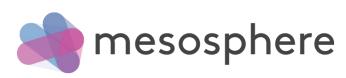

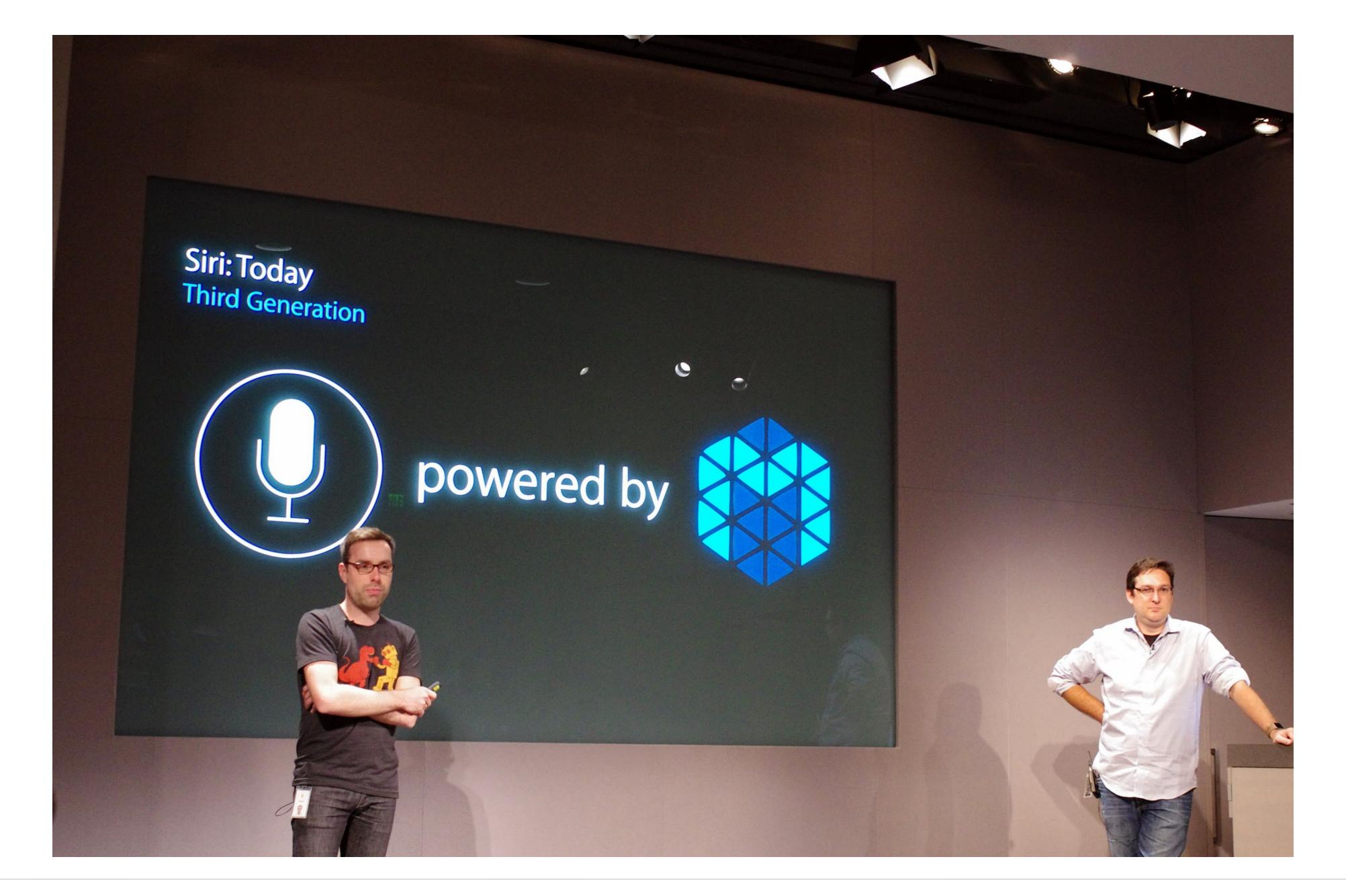

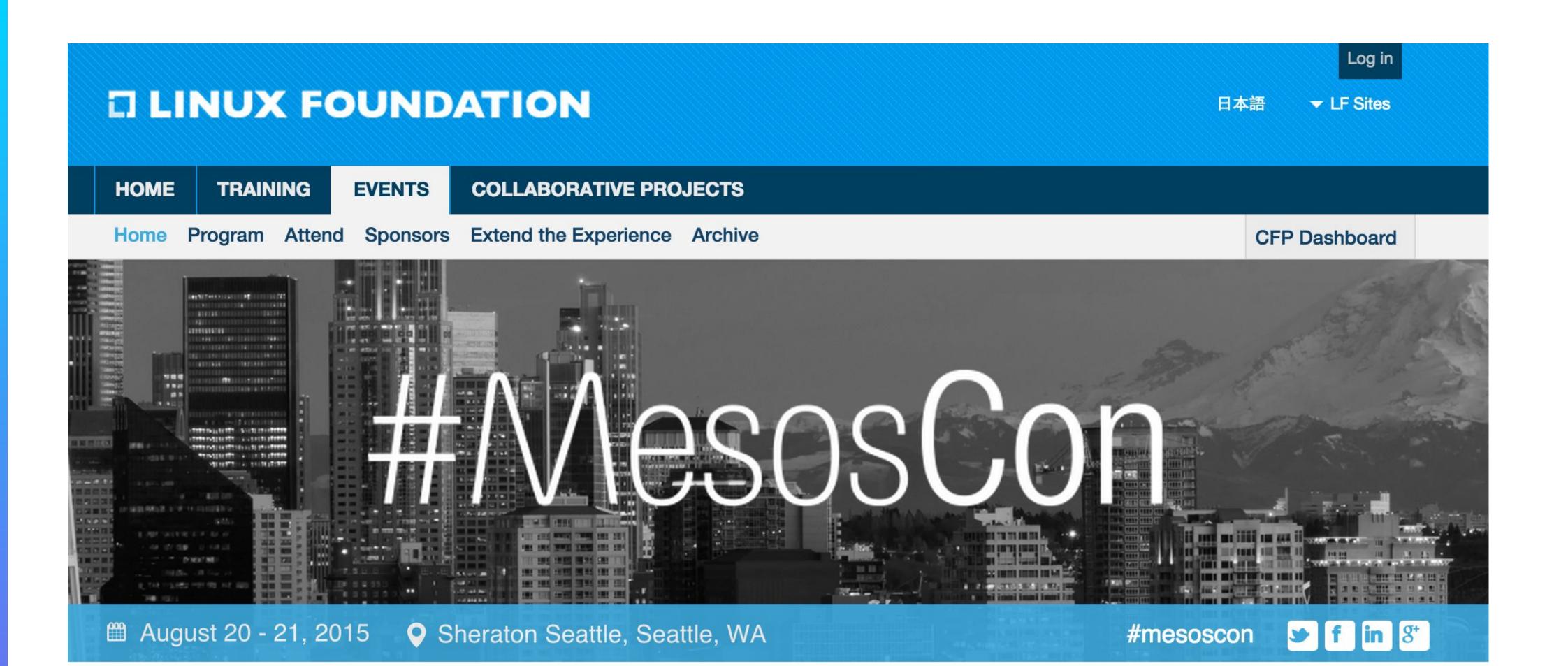

#### Thank You

Thank you for attending MesosCon 2015! Check out the next Mesos event, MesosCon Europe, taking place in Dublin October 8, 2015.

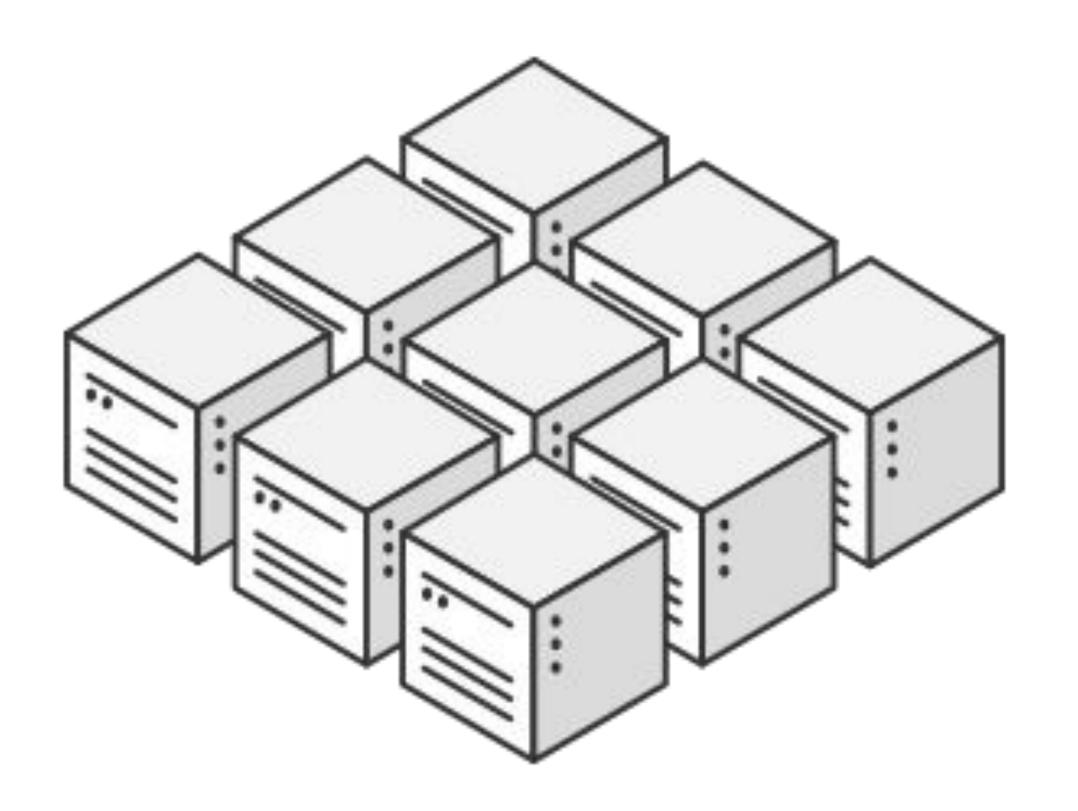

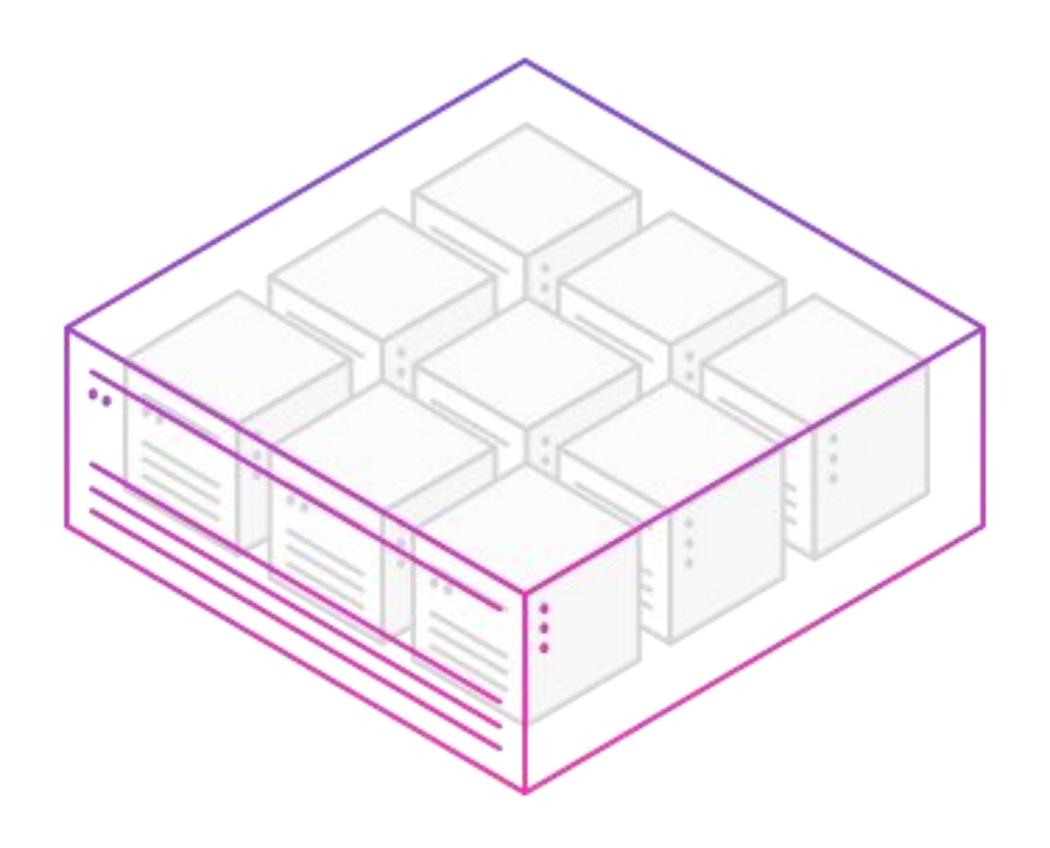

### Mesos: level of indirection

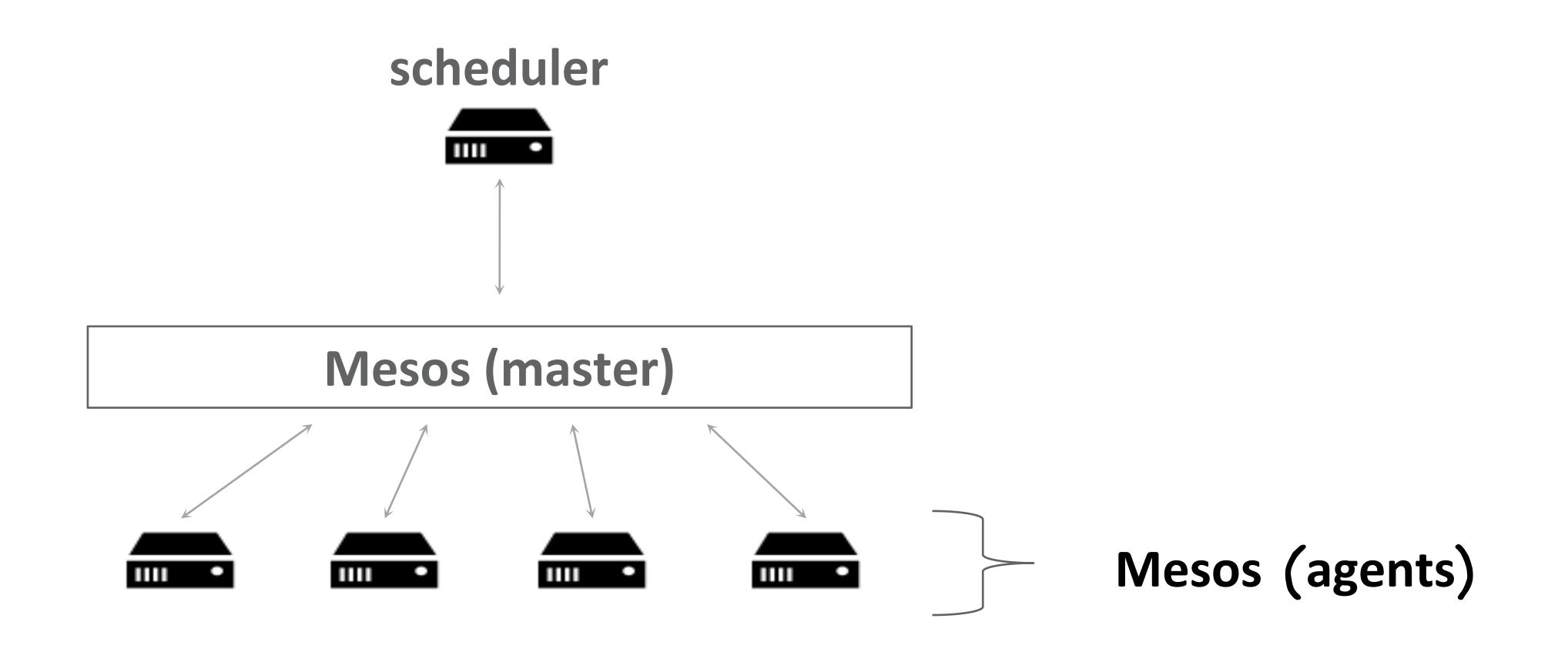

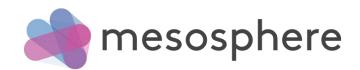

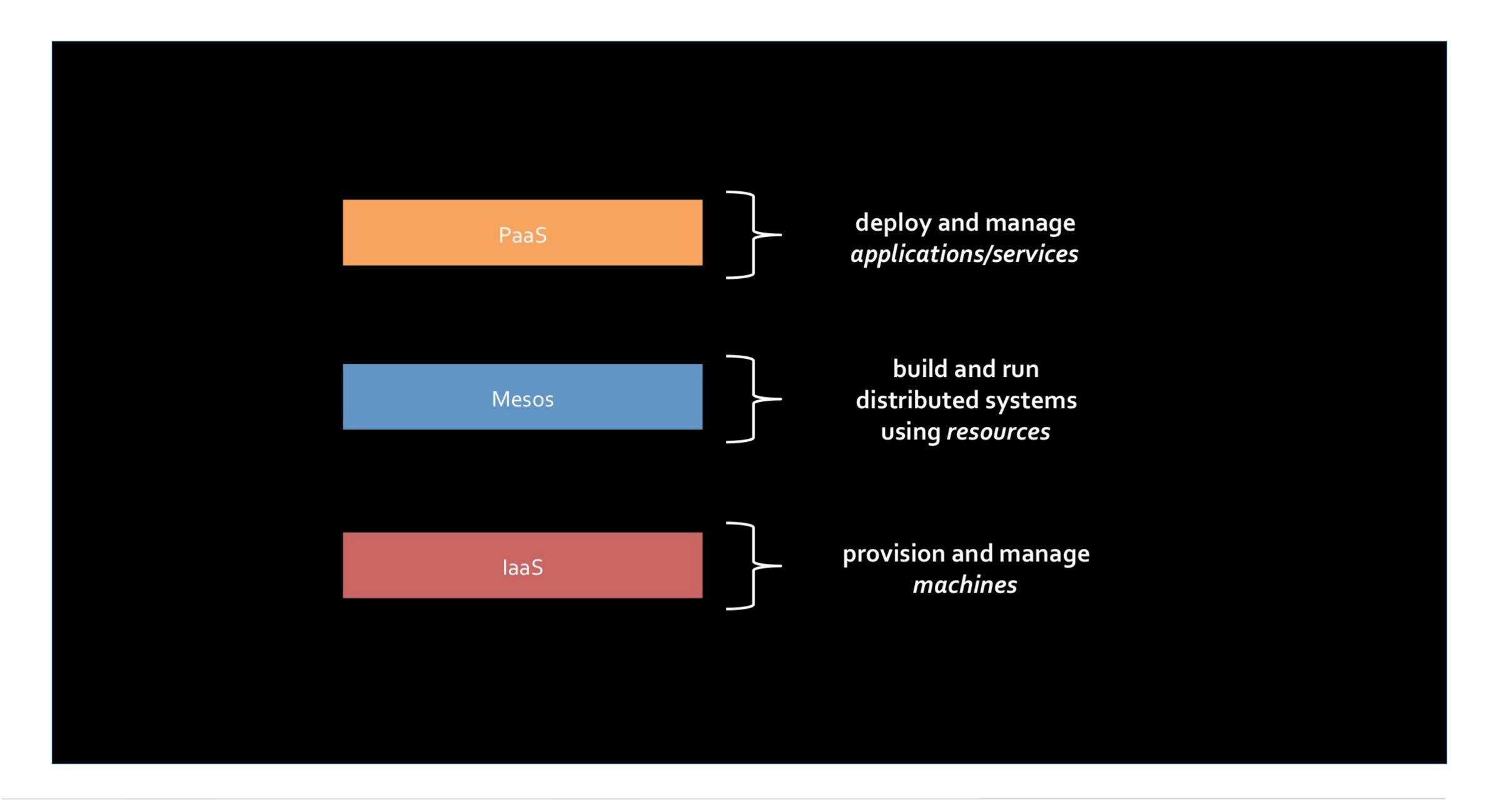

### Mesos Master

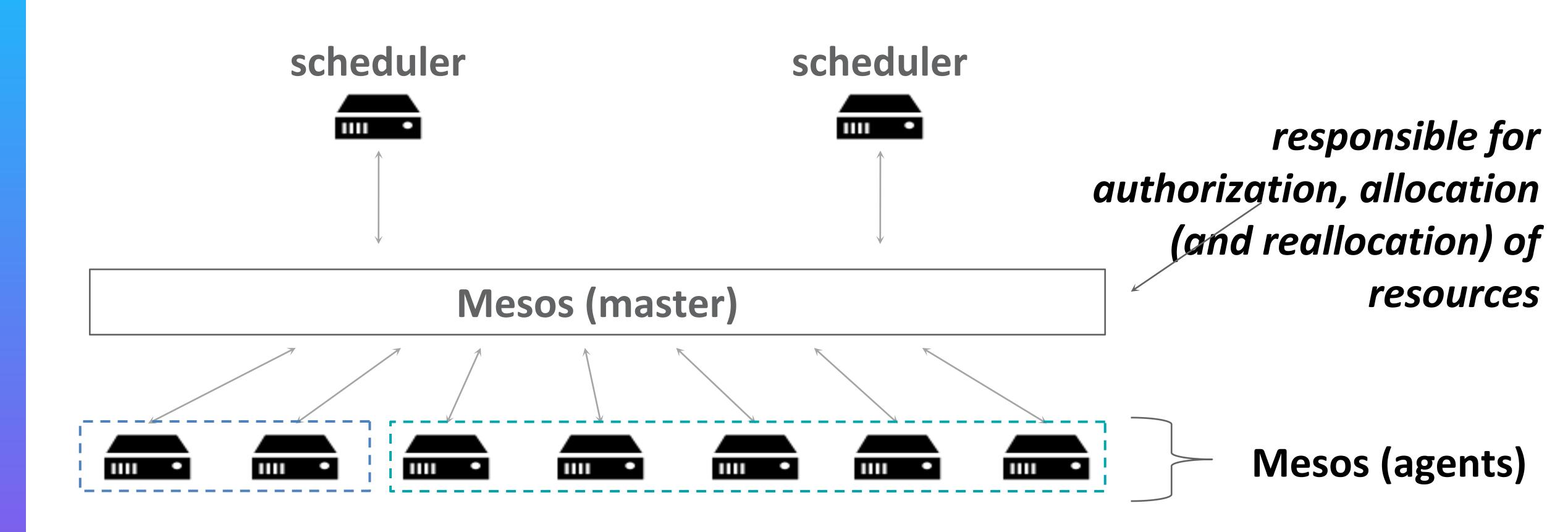

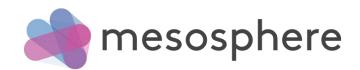

# Mesos Agent

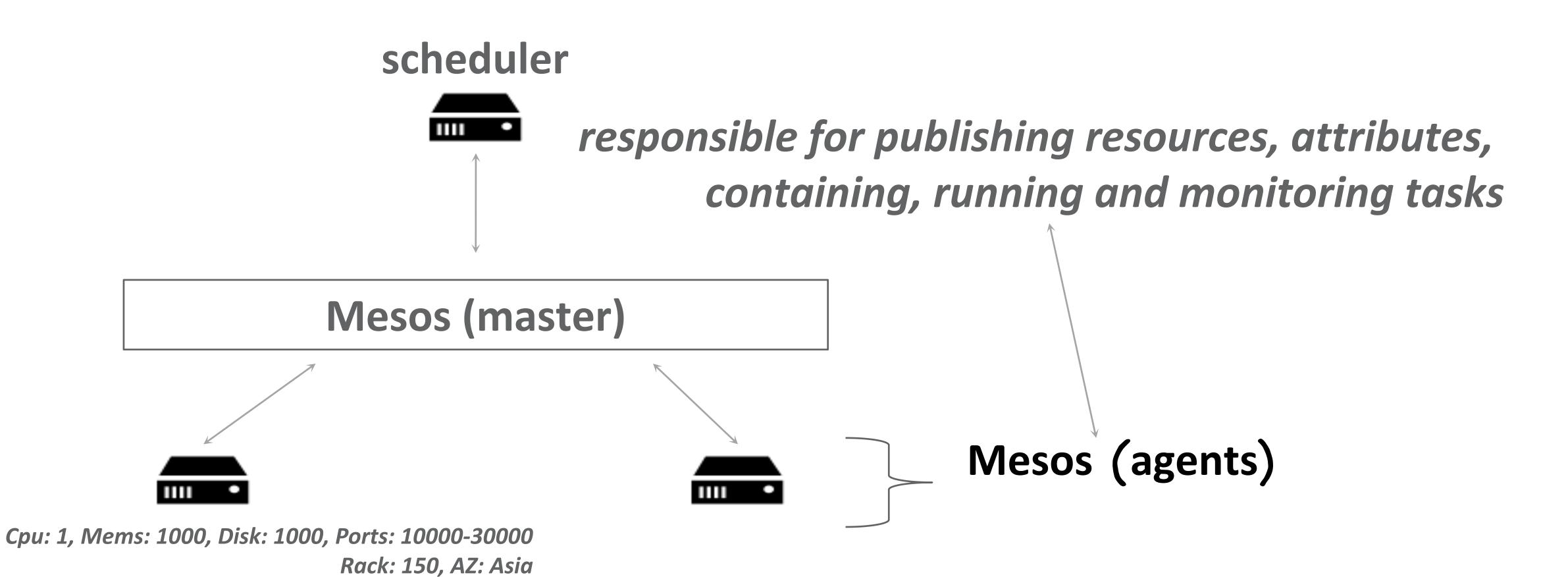

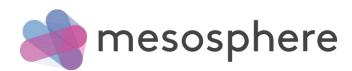

# Programmable Framework

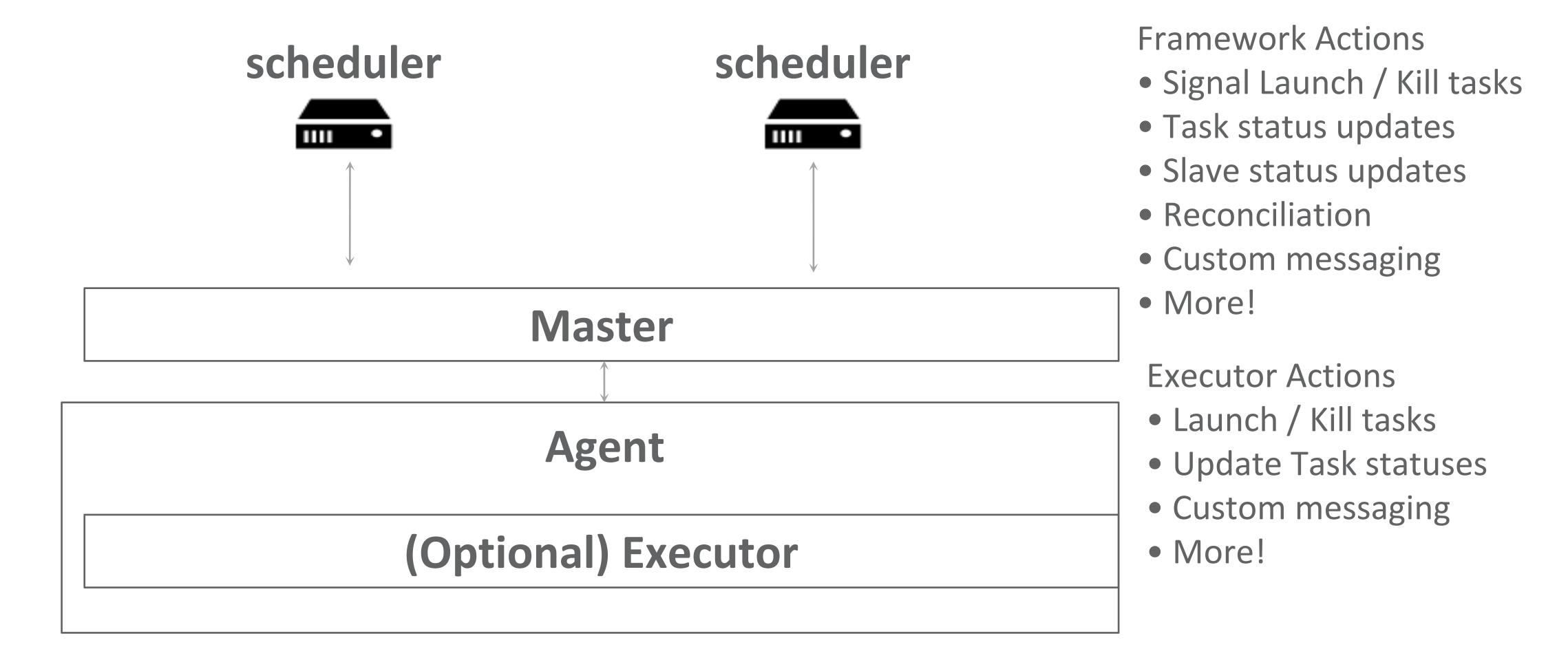

## Programmable Framework

#### Deployment

What should run where?

What should be started first?

How should it be started/stopped?

How should it be monitored?

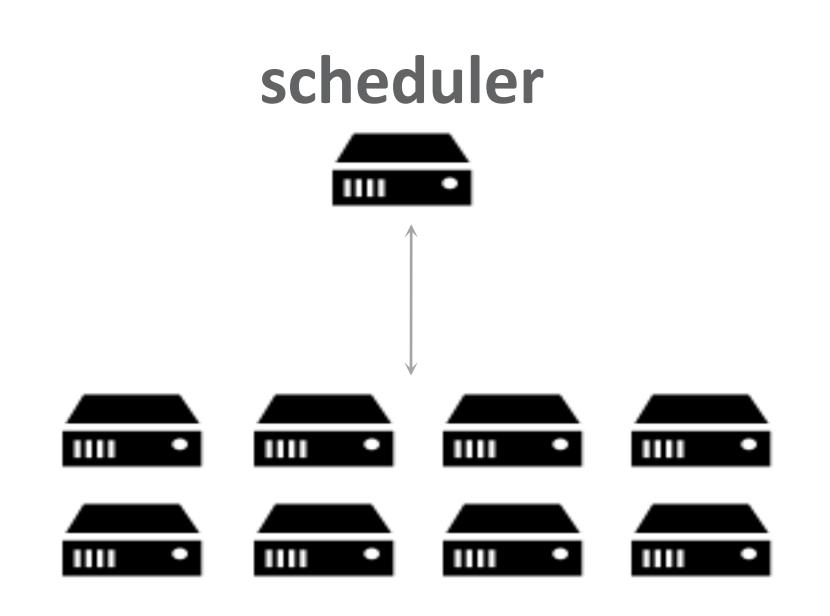

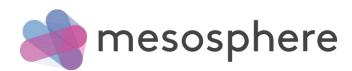

# Mesos helps utilization

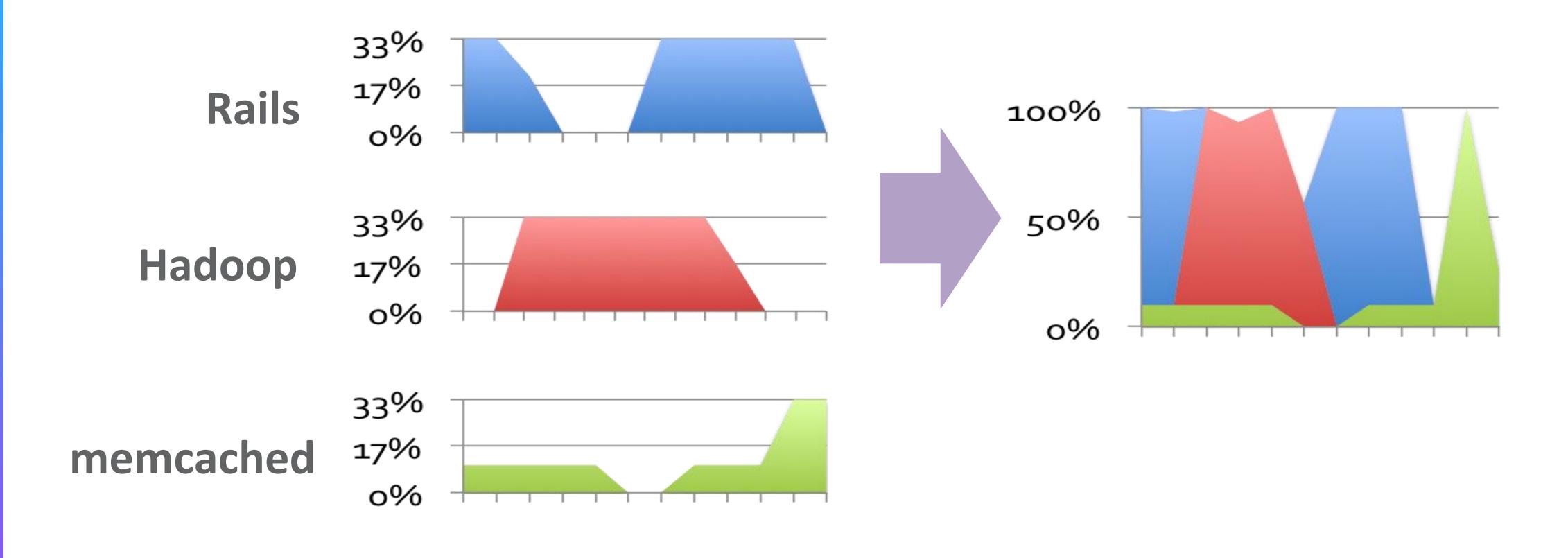

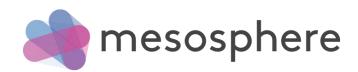

### **Dominant Resource Fairness (DRF)**

| Roles | Analytics           | Frontend            | Middle tiers        |
|-------|---------------------|---------------------|---------------------|
|       |                     |                     |                     |
|       |                     |                     |                     |
|       |                     |                     |                     |
|       | 45% CPU<br>100% RAM | 75% CPU<br>100% RAM | 100% CPU<br>50% RAM |
|       | RAM                 | RAM                 | CPU                 |

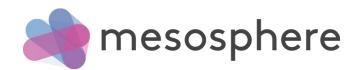

Weighted Dominant Resource Fairness (DRF)

Roles Analytics Frontend Middle tiers

Analytics Frontend Middle tiers

Analytics Frontend Middle tiers

Analytics Frontend Middle tiers

Analytics Frontend Middle tiers

Analytics Frontend Middle tiers

Analytics Frontend Middle tiers

Analytics Frontend Middle tiers

Analytics Frontend Middle tiers

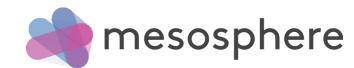

**Static / Dynamic Reservations** 

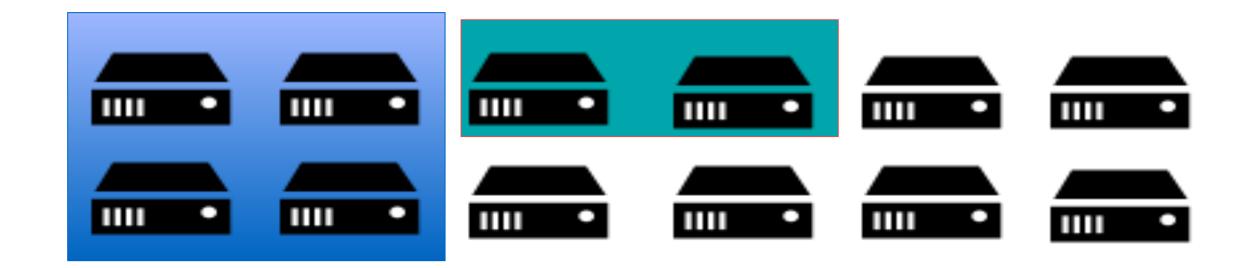

Quota

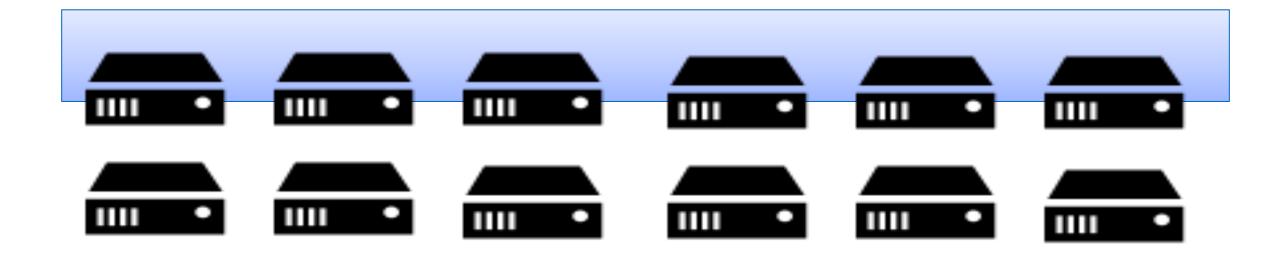

### Utilization Reality

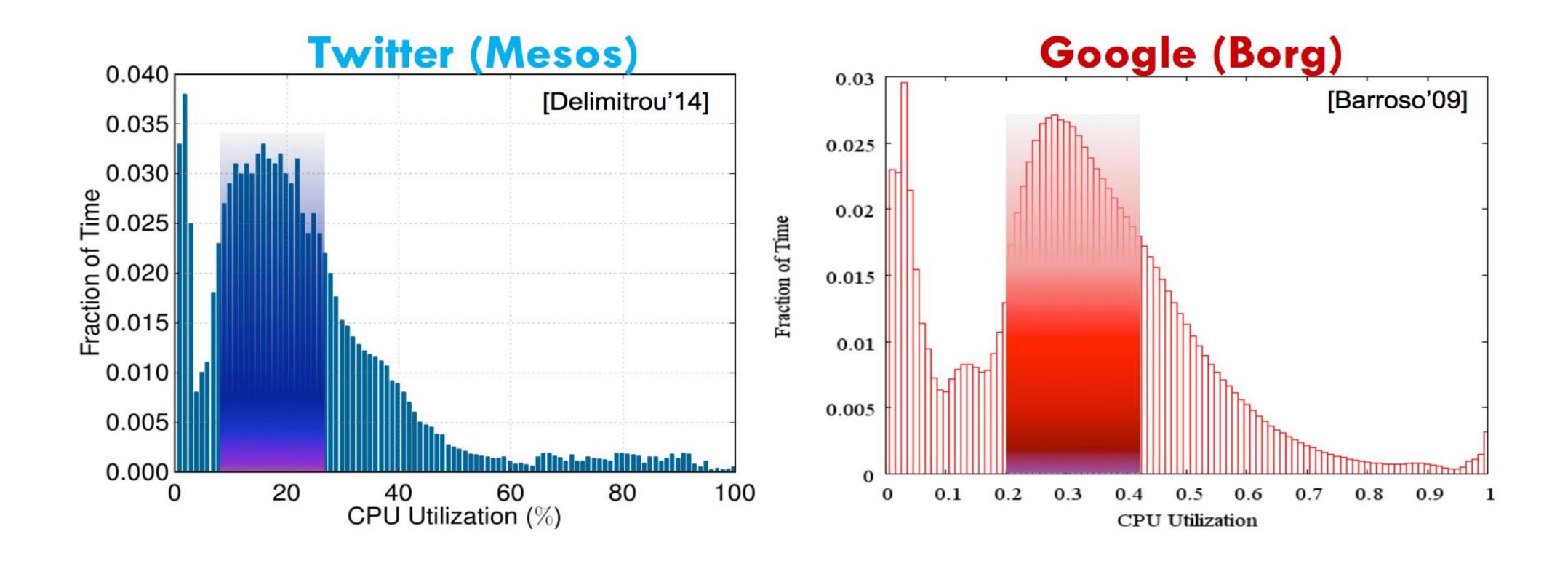

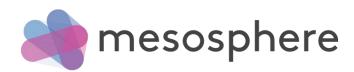

### The Curse of Overprovisioning

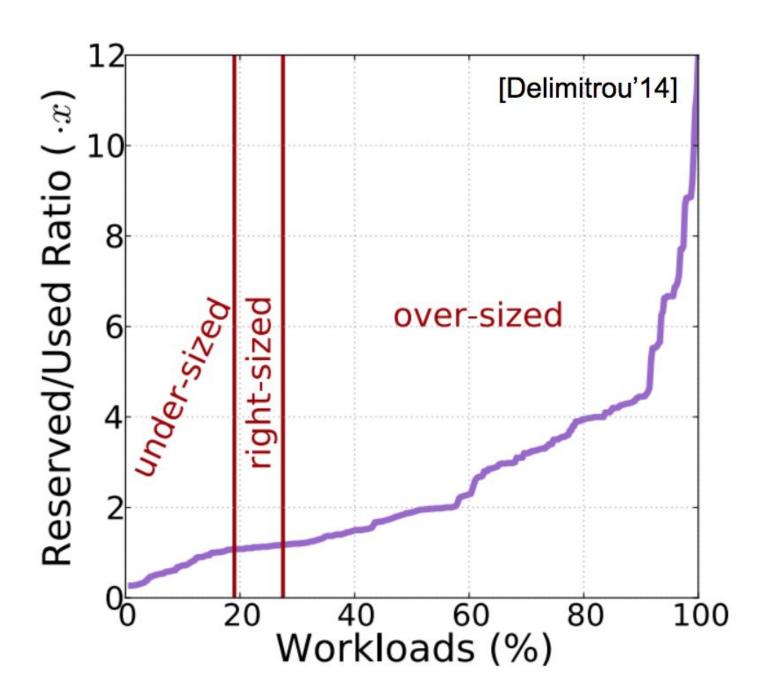

Bloated reservations to deal with diurnal load patterns, load spikes, software & platform changes

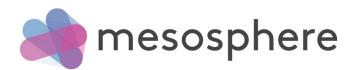

### Oversubscription

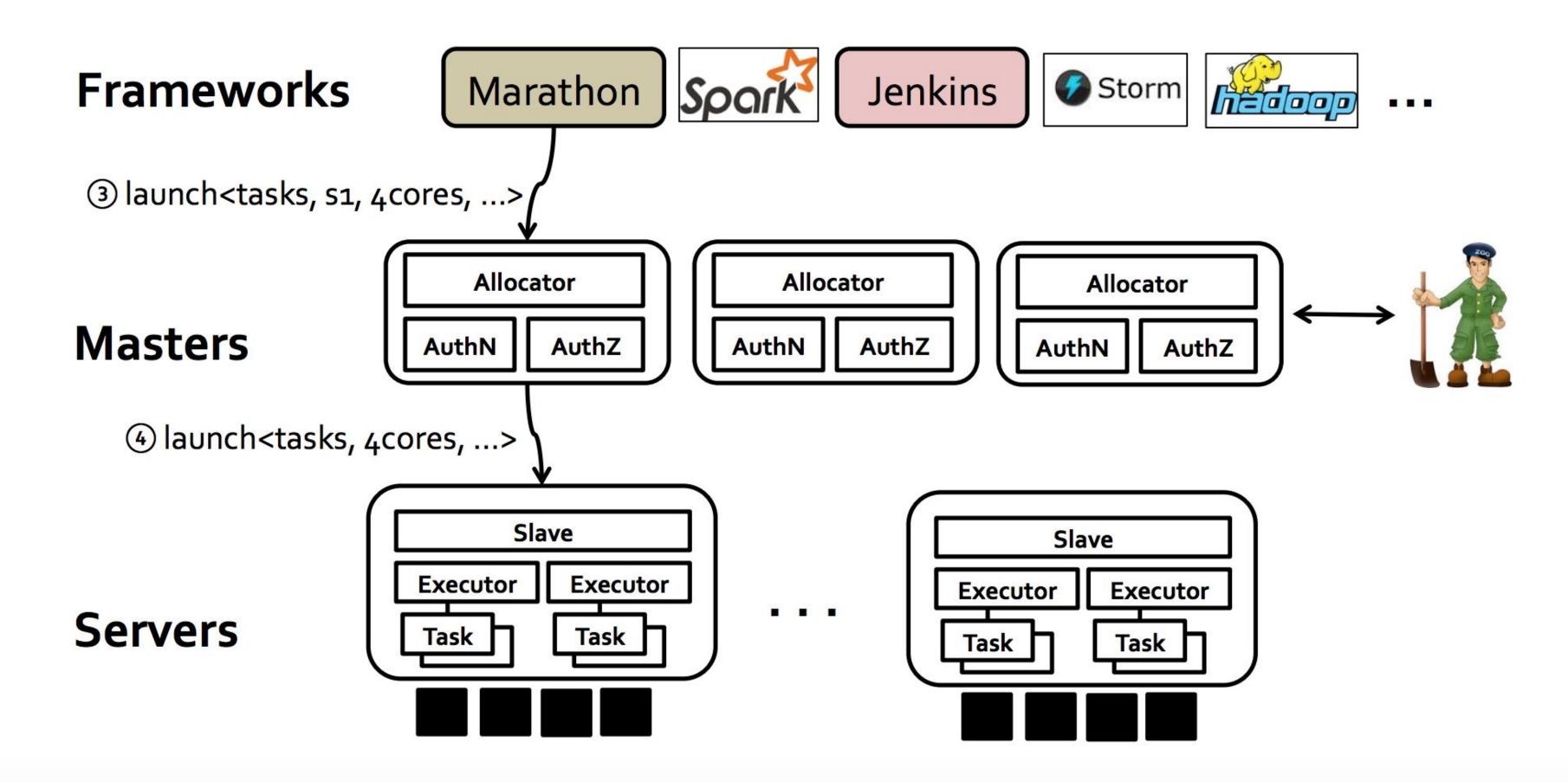

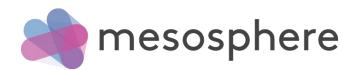

### Oversubscription

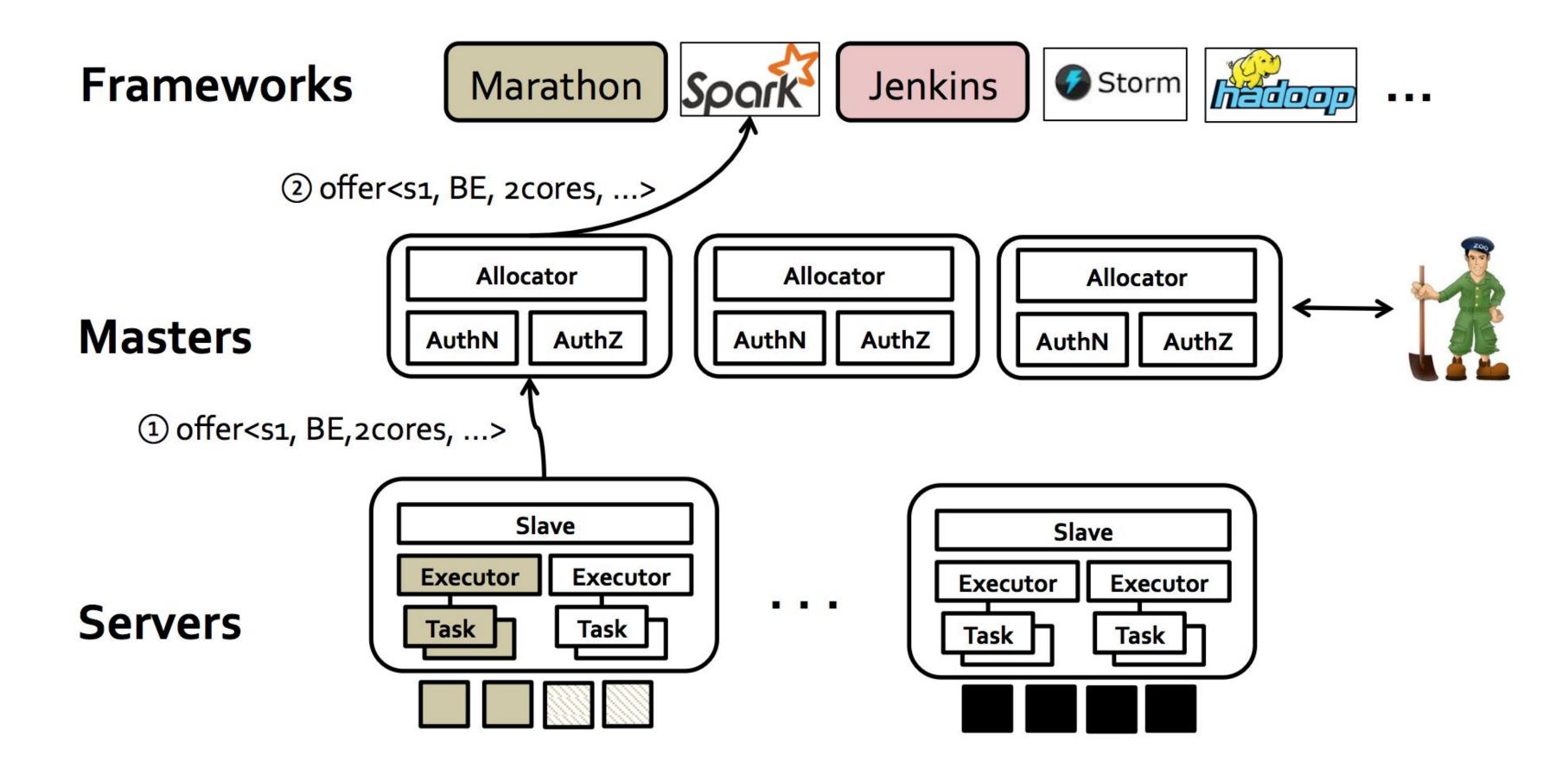

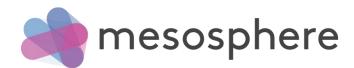

### Interference -> Performance Loss

Heracles: Improving Resource Efficiency at Scale

### Impact of interference on websearch's latency

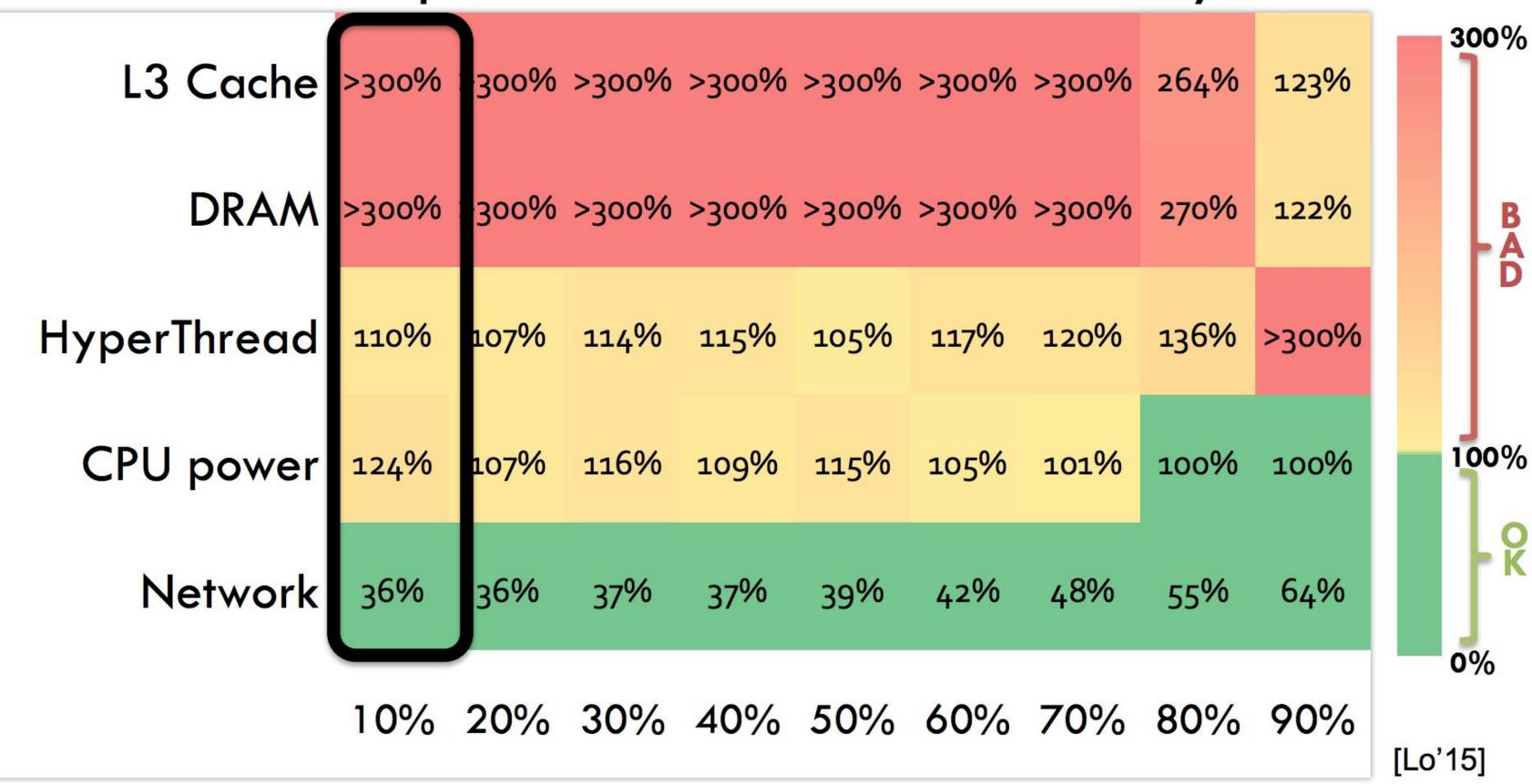

#### Load

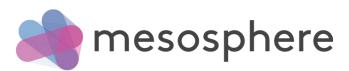

## Discovery

### Naming

How do we find where a task is running?

How do we find schedulers?

How does tasks/schedulers find each other?

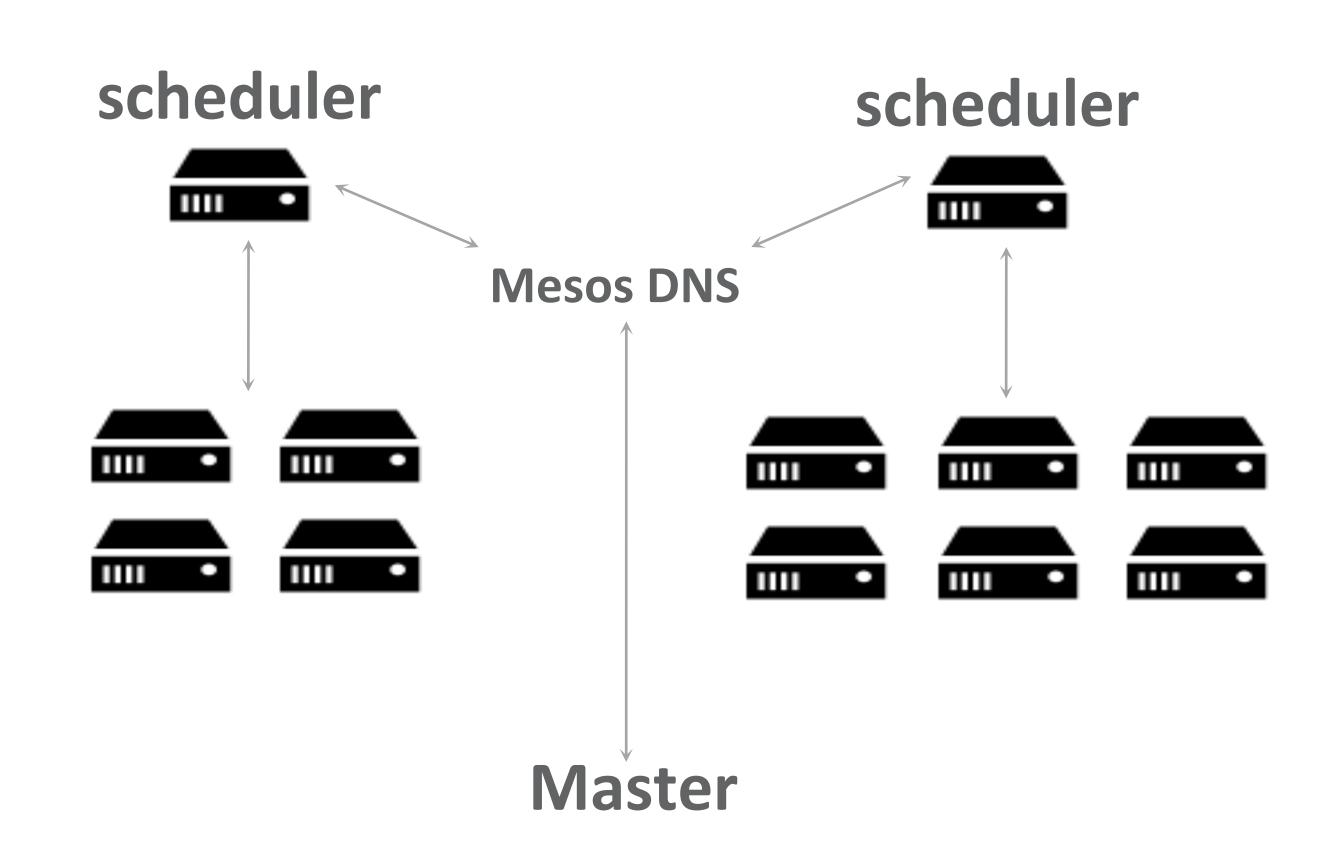

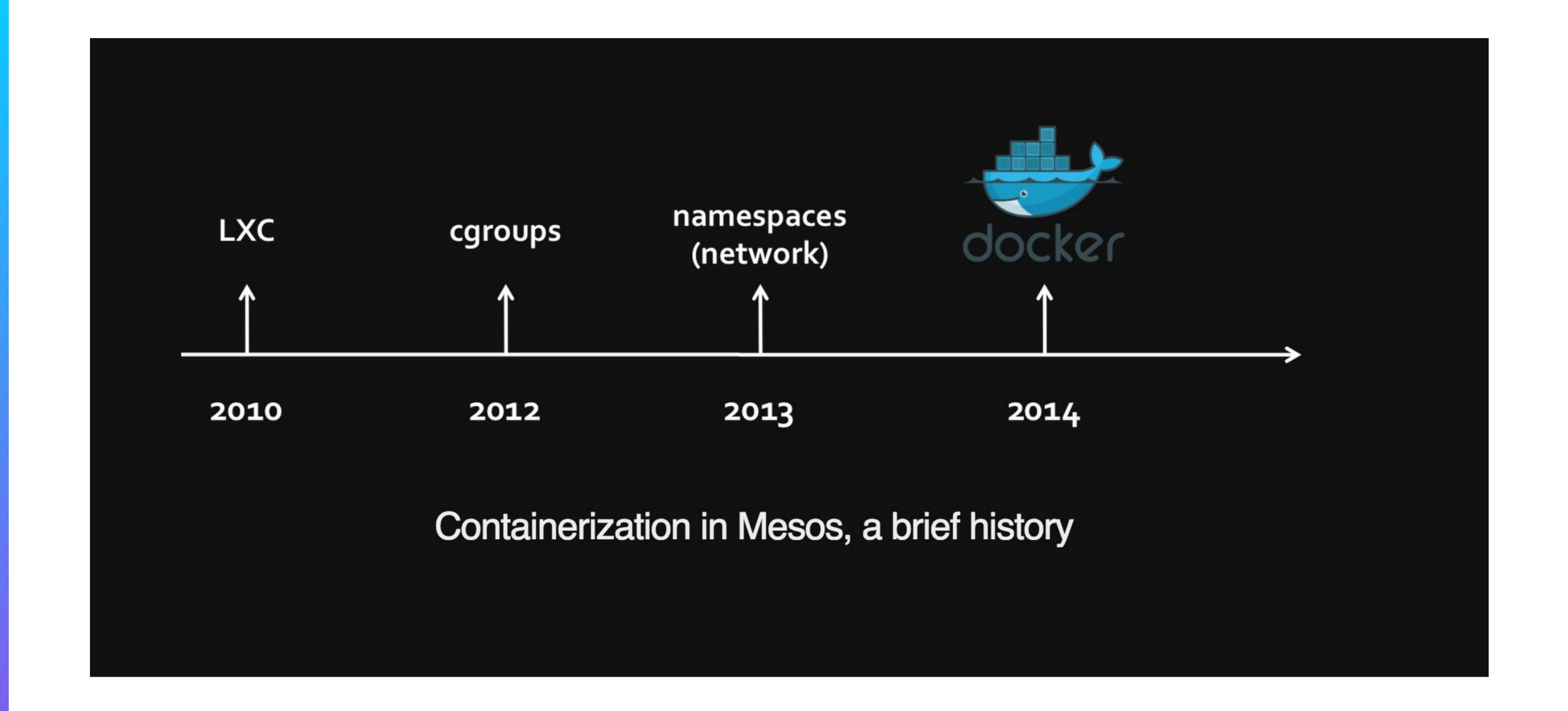

### Mesos: datacenter kernel

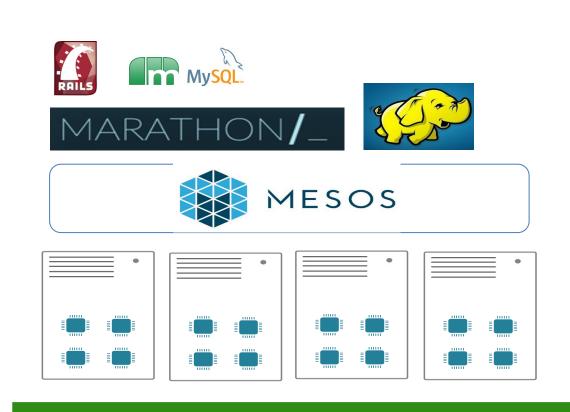

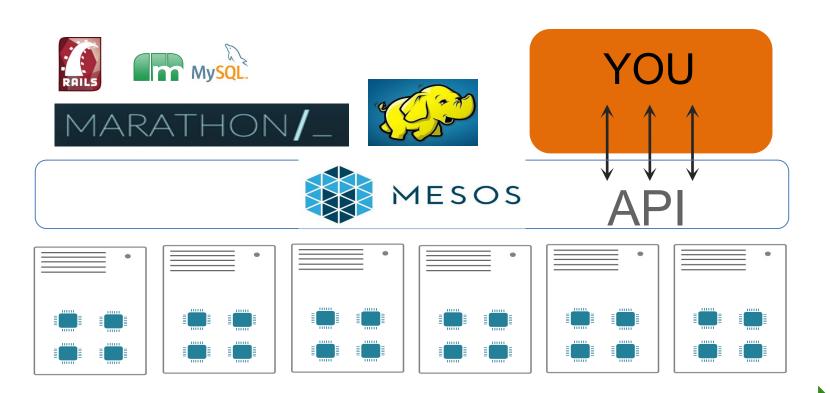

today

tomorrow

provides common functionality every new distributed system *re-implements*:

- failure detection
- package distribution
- task starting
- resource isolation
- resource monitoring
- task killing, cleanup

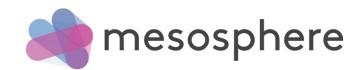

A top-level Apache project
A cluster resource manager
Scalable to 10,000s of nodes
Fault-tolerant, battle-tested
An SDK for distributed apps

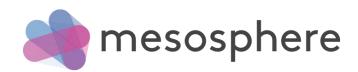

### What are we working on?

- Unified Containerizer
- Optimistic Offers
- Pluggable Allocator
- Networking module
- Storage drivers
- Windows Support
- More....

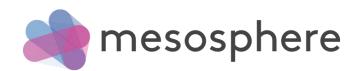

### Marathon

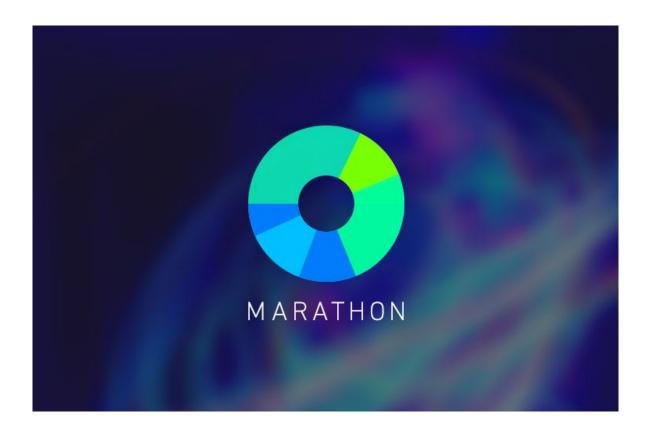

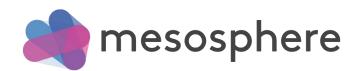

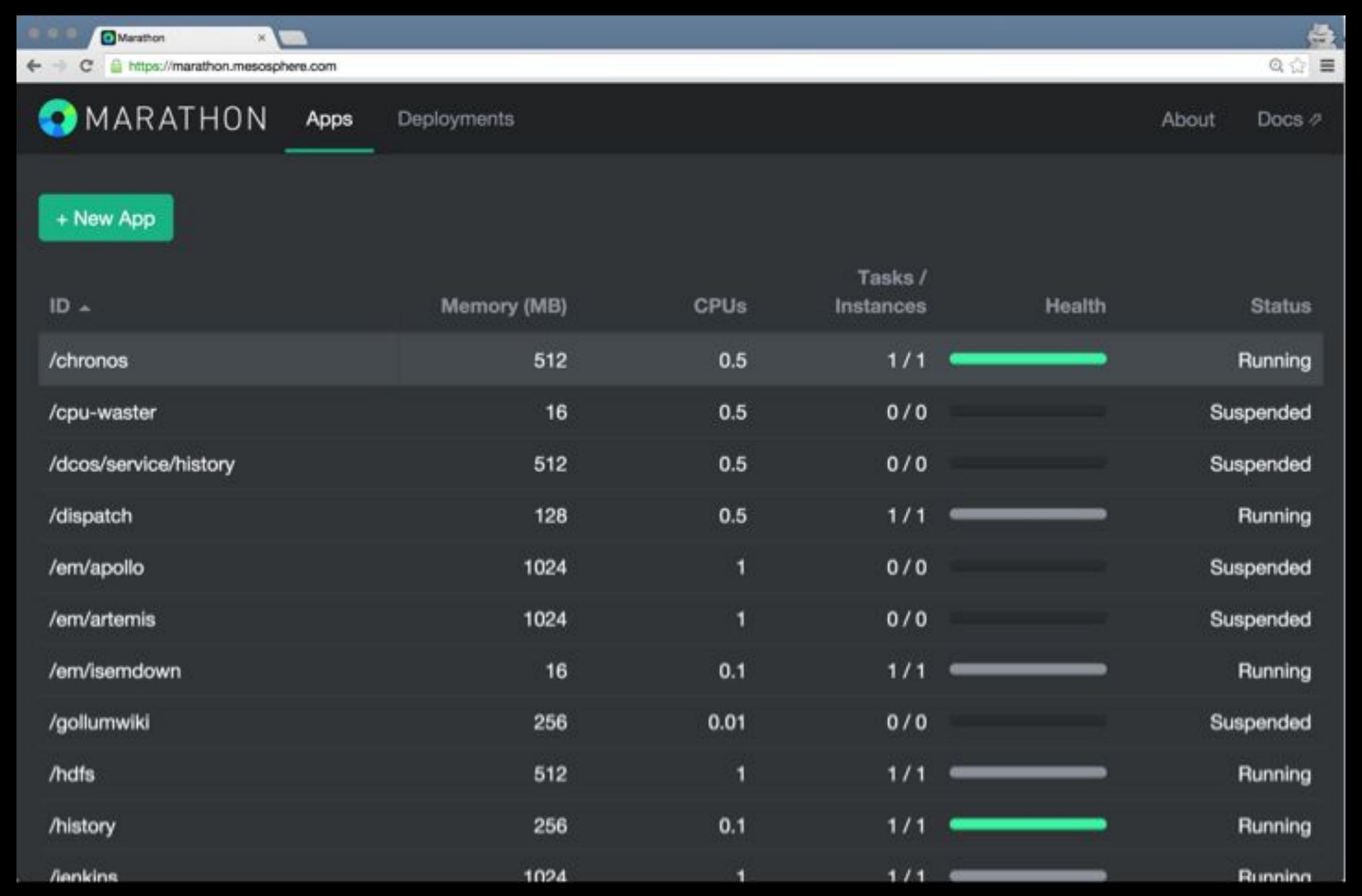

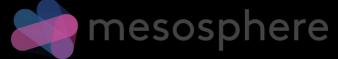

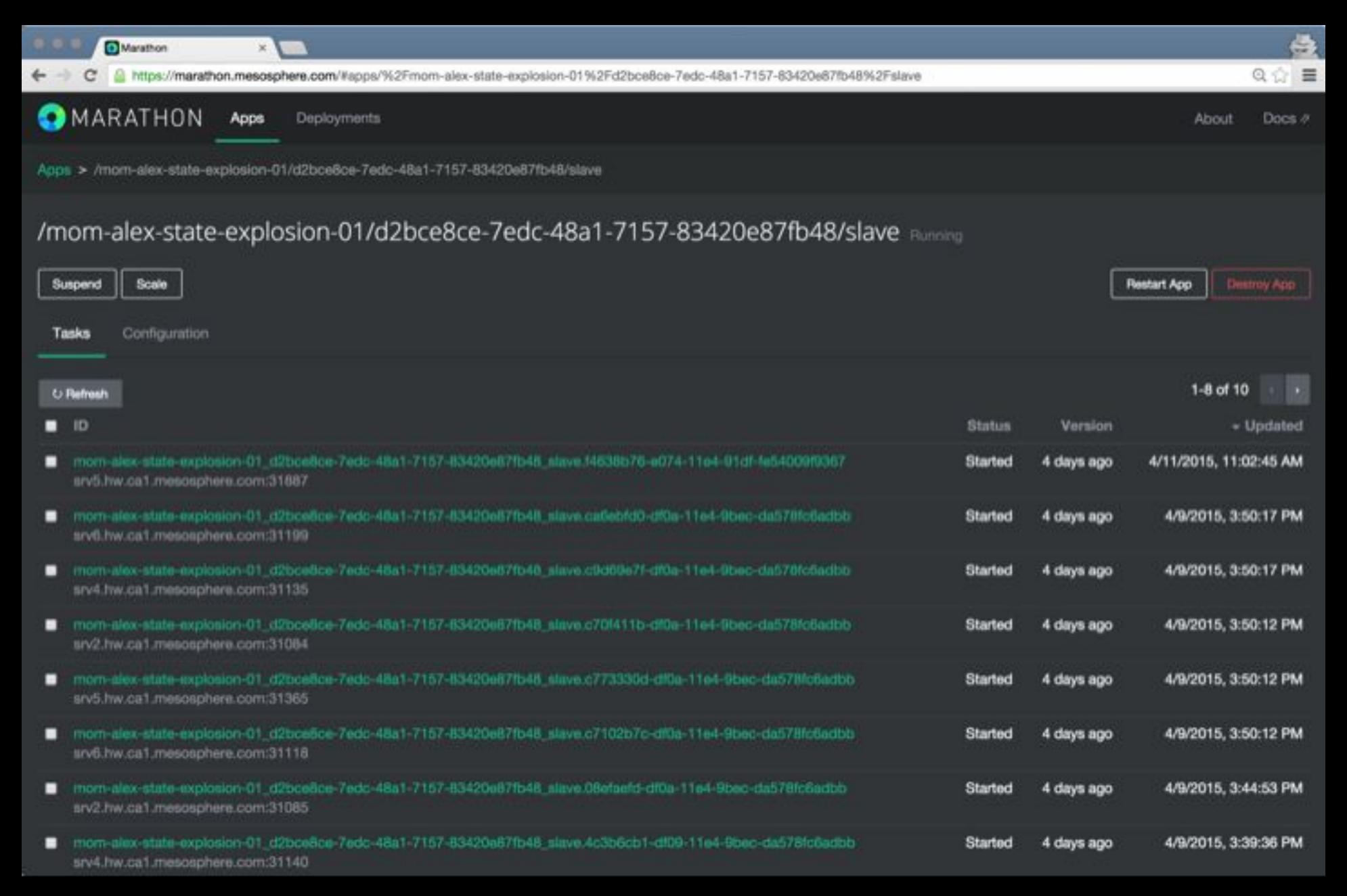

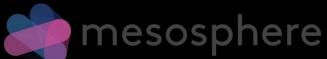

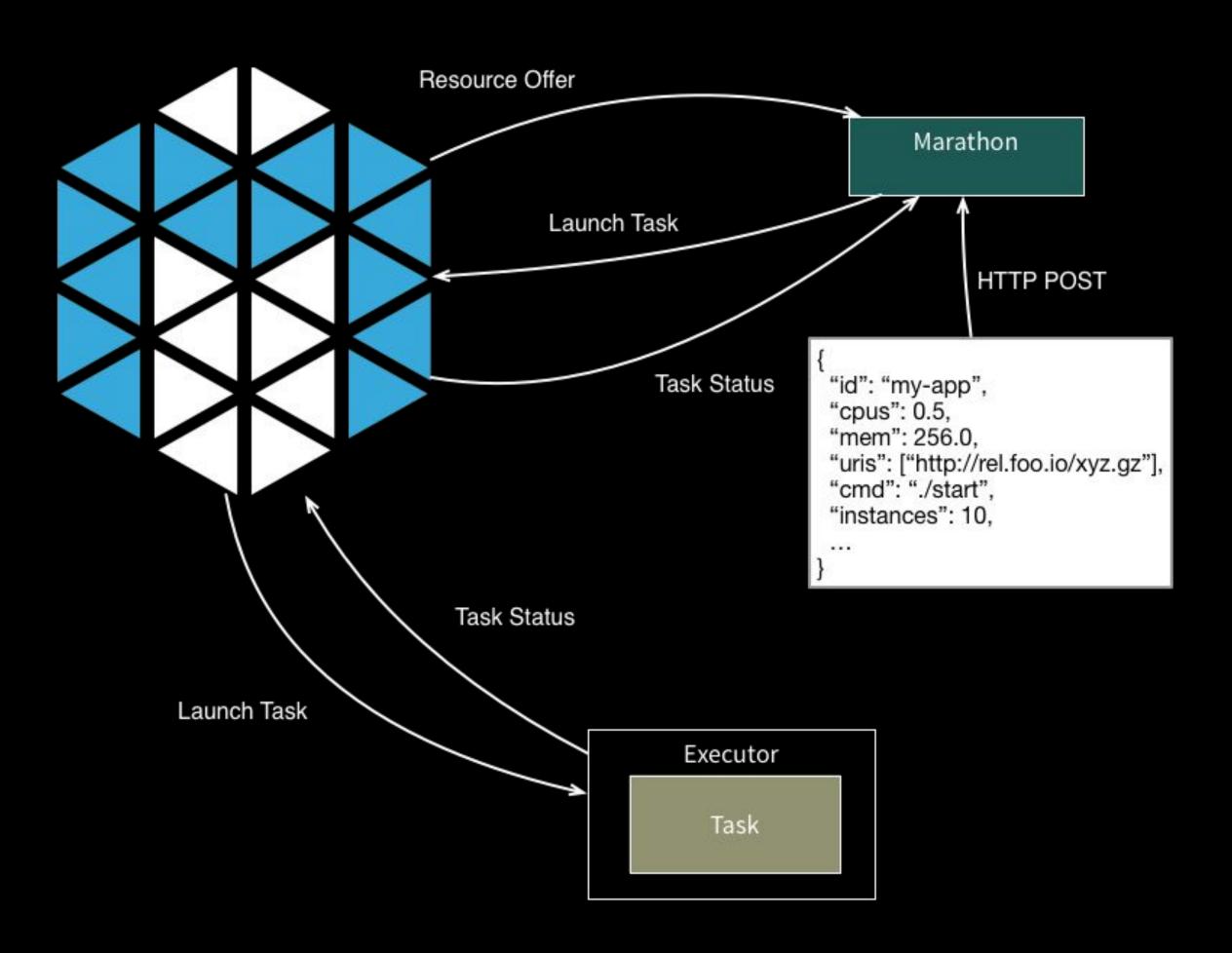

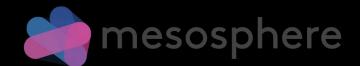

Start, stop, scale, update apps
Nice web interface, API
Highly available, no SPoF
Fully featured REST API
Pluggable event bus

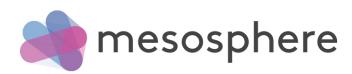

Rolling deploy / restart

Application health checks

Artifact staging

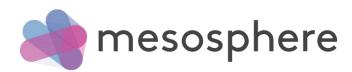

# THE DATACENTER IS THE NEW SERVER.

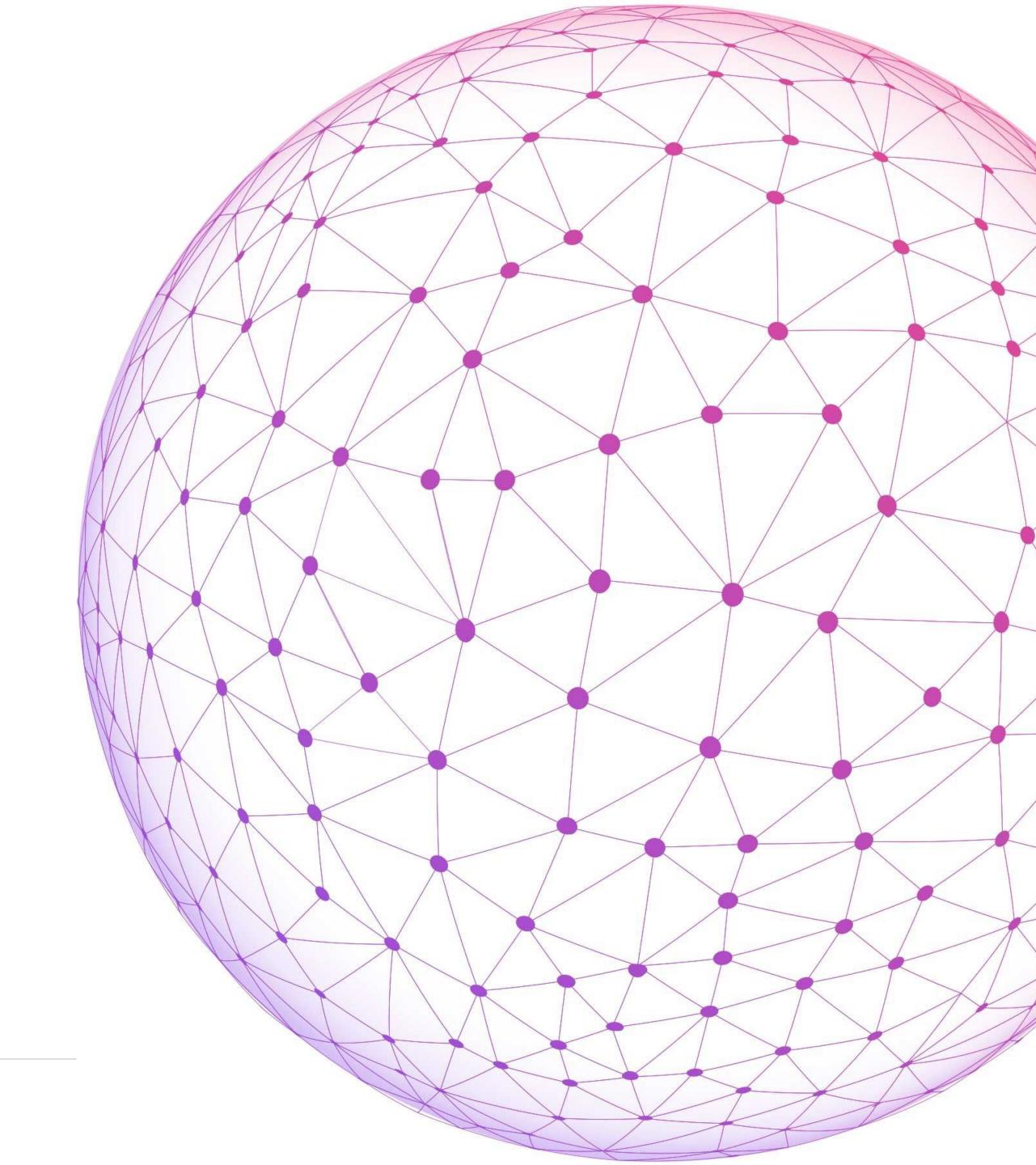

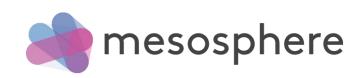

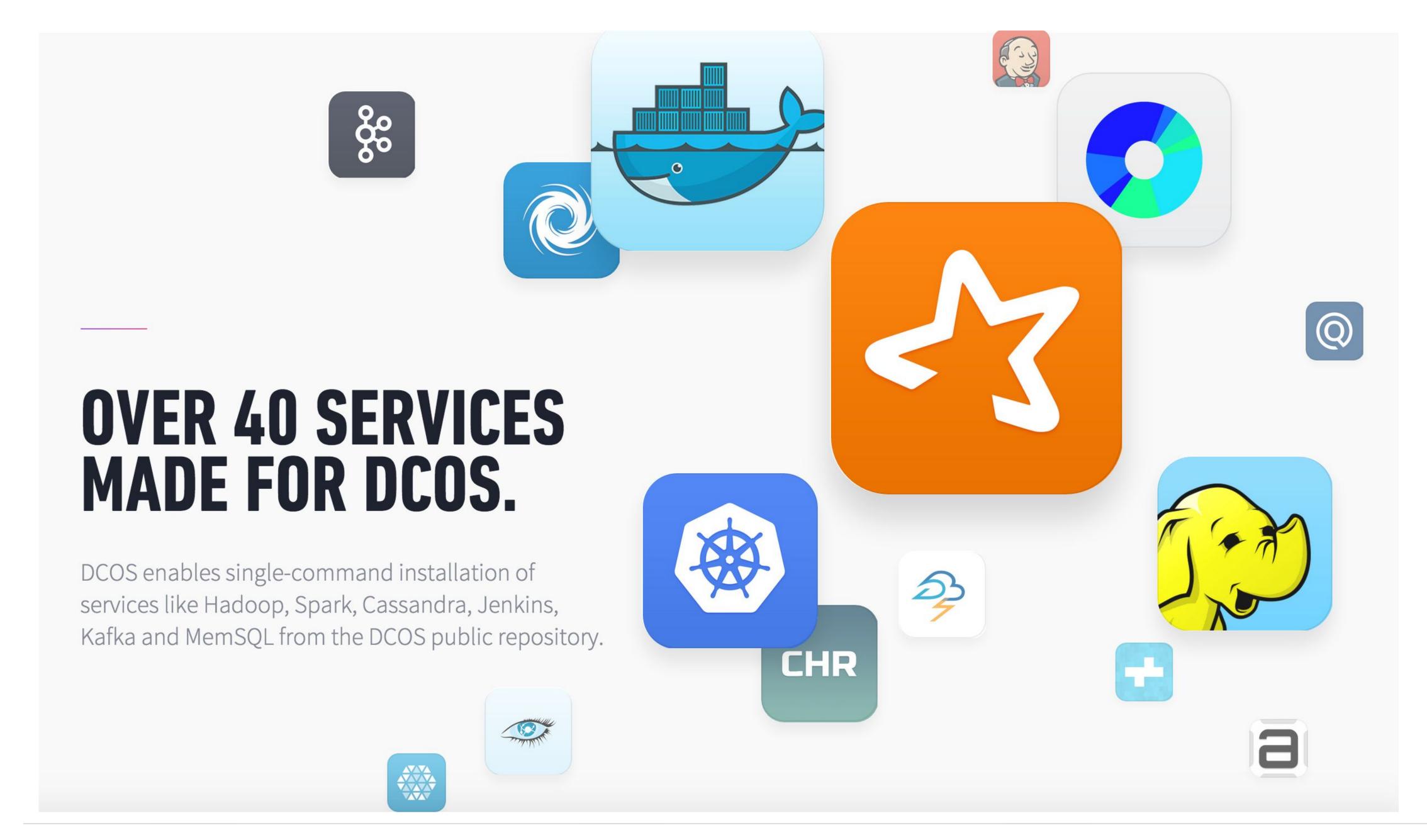

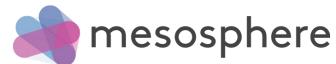

### WORKS WHERE YOU WORK.

Install Mesosphere DCOS on any public cloud or in your own private datacenter—even a hybrid environment—whether virtualized or on bare metal. Create a consistent user experience and move your workloads with ease.

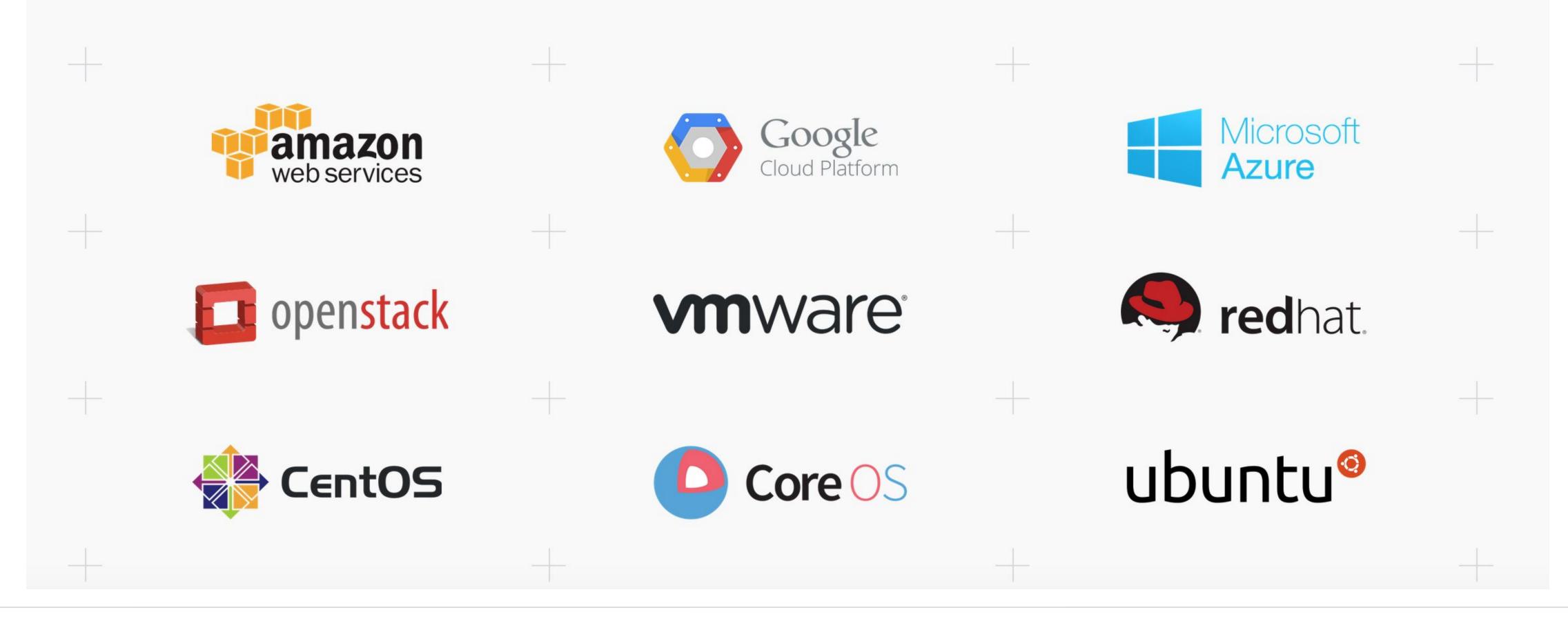

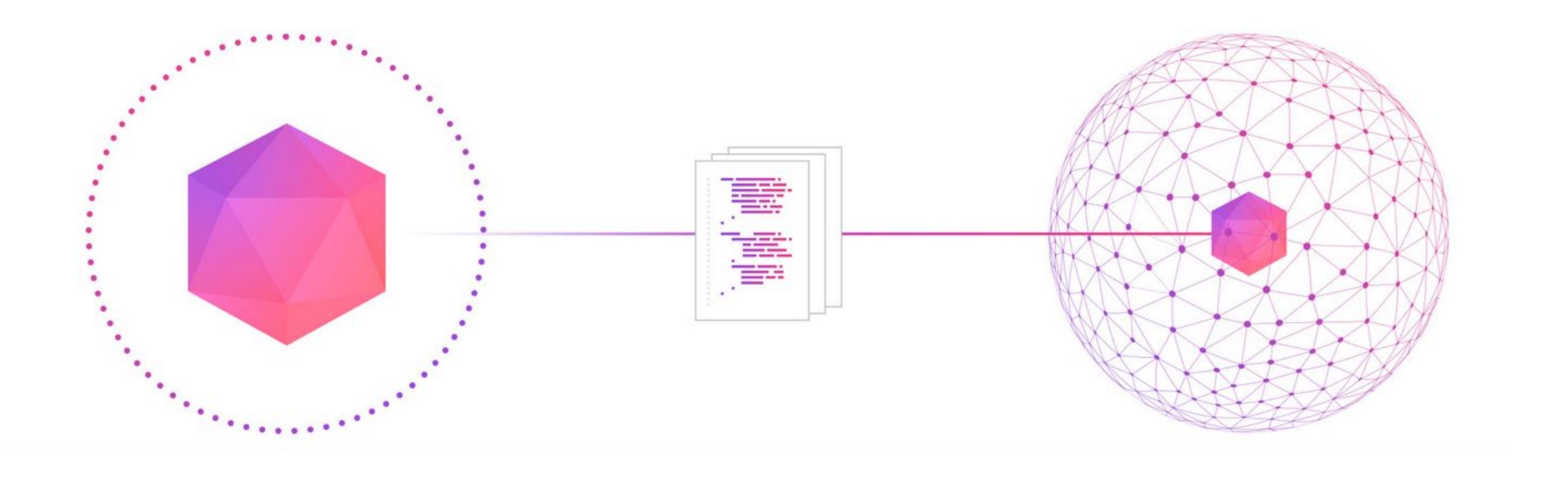

### Mesosphere Universe

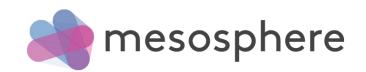

## Mesosphere DCOS

DCOS CLI

DCOS GUI

Repository

Frameworks
Marathon
Chronos

• • •

Kernel Mesos Modules mesos-dns

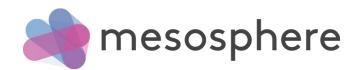

### The CLI for the datacenter: dcos

- open source, Apache licensed
- tight integration with the Mesosphere universe, a package repository
- easy, Unix-consistent commands to manage running applications, services and the underlying Mesos
- extensible (e.g. dcos spark, dcos kafka, etc.)

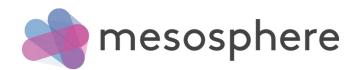

### DCOS UI

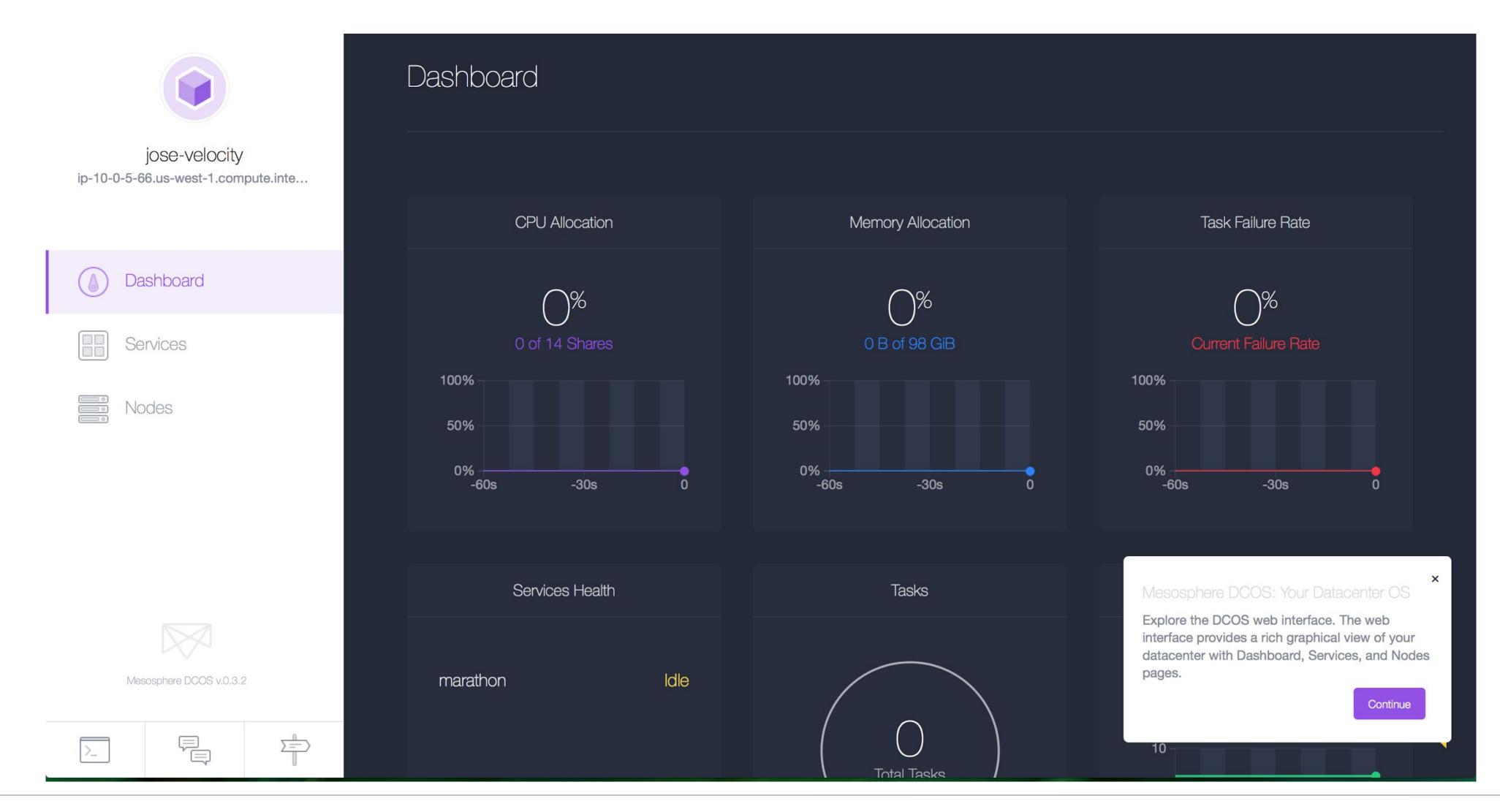

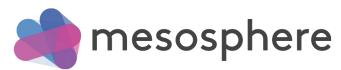

### DCOS UI

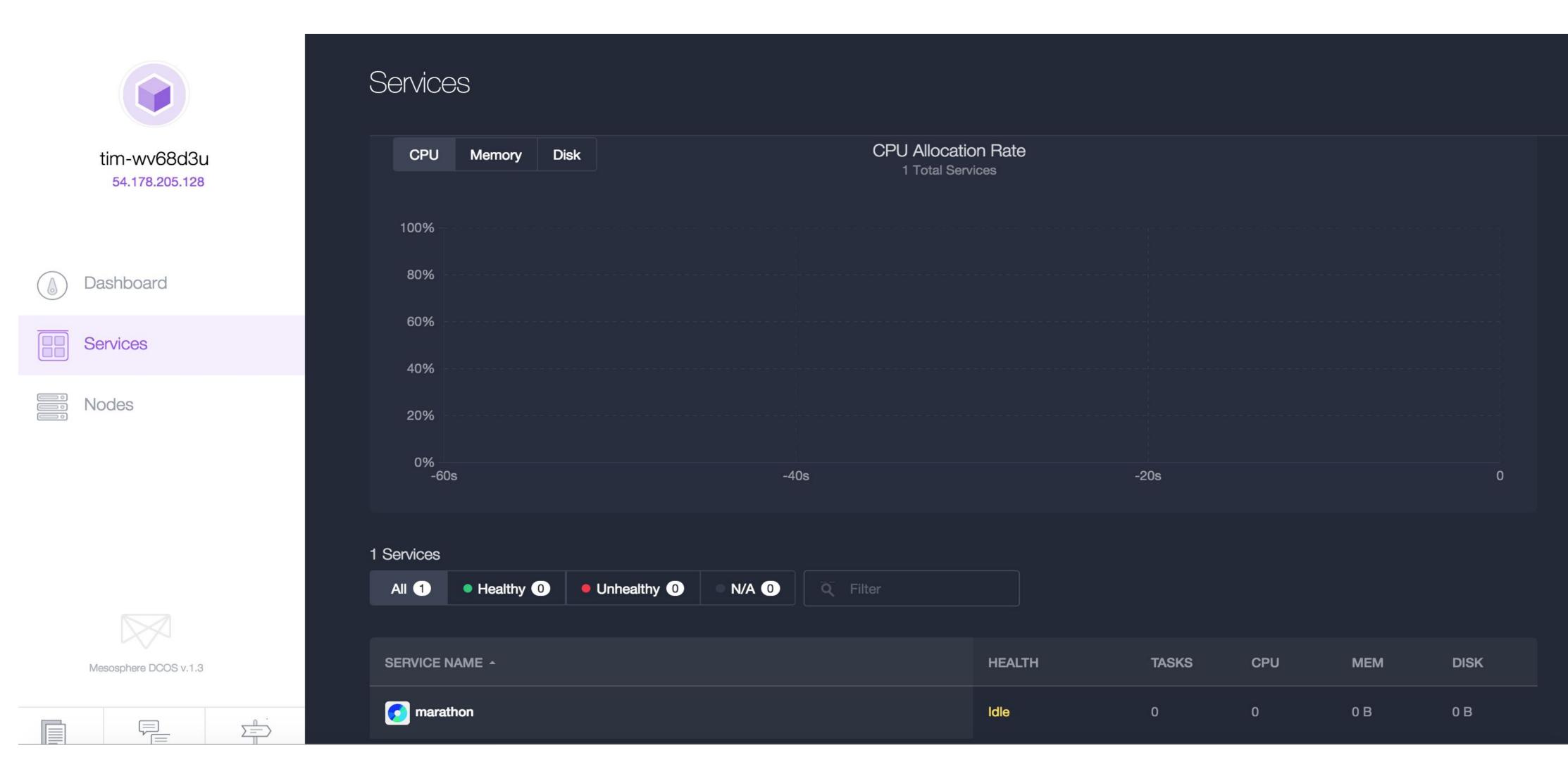

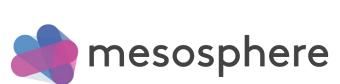

### DCOS UI

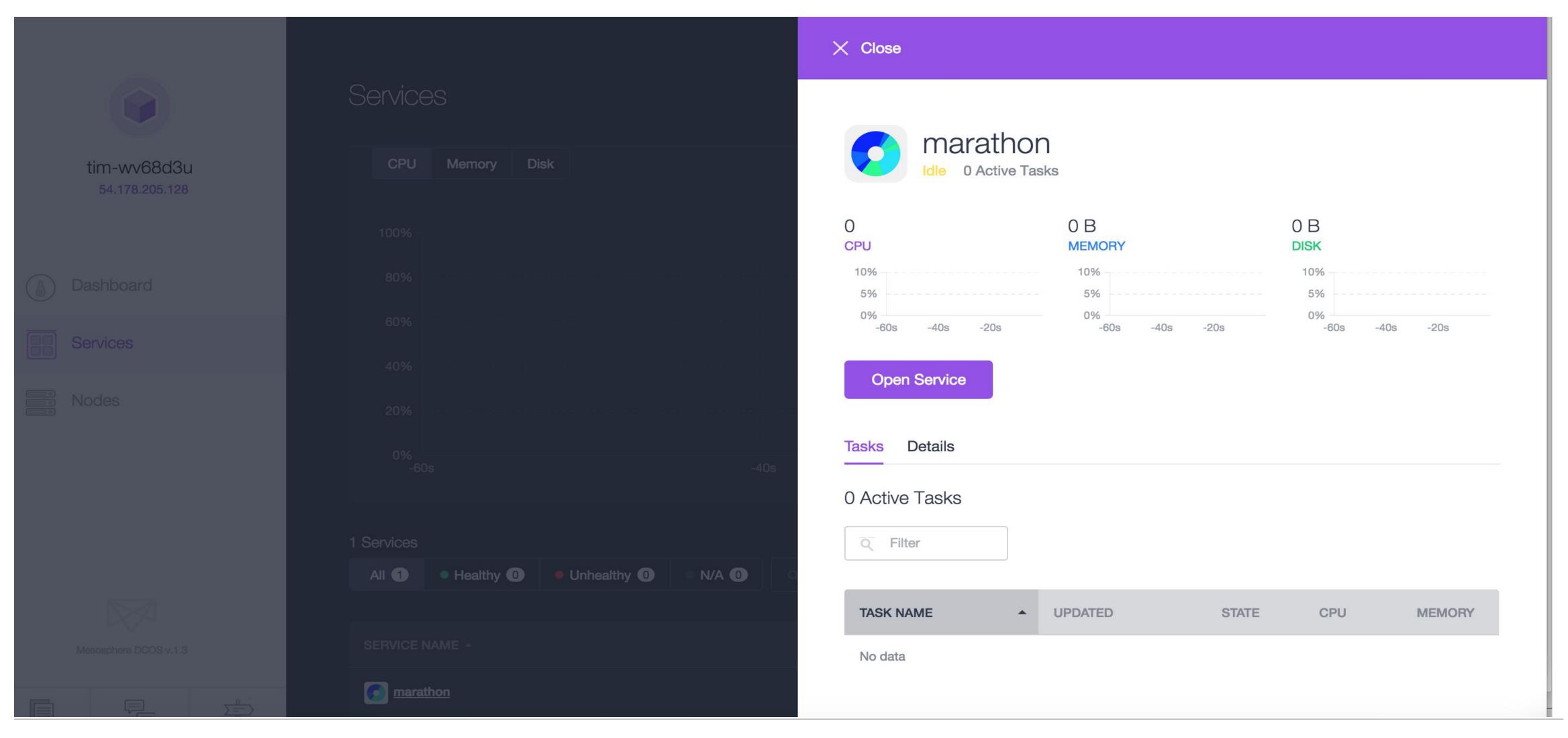

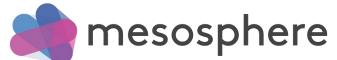

# Install and Configure the DCOS CLI

```
mkdir -p dcos && \
cd dcos && \
curl -O https://downloads.mesosphere.io/dcos-cli/install.sh && \
bash ./install.sh . http://<dcos-hostname> && \
source ./bin/env-setup
```

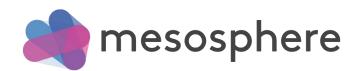

### Install the Cassandra DCOS Service

dcos package install cassandra

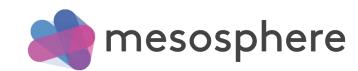

### Install Spark and extend the CLI

dcos package install spark

dcos spark --help

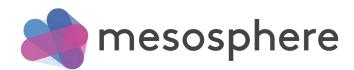

# List all install package and running tasks

dcos package list-installed | jq '.[].name'

dcos tasks

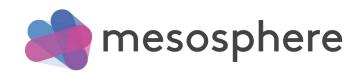

### Increase the number of instances

dcos package install helloworld

dcos marathon app update helloworld instances=5

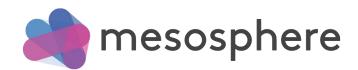

# Get early access to the Mesosphere DCOS

Sign up at <a href="http://mesosphere.com/product">http://mesosphere.com/product</a> and Mesosphere will send you an email with instructions

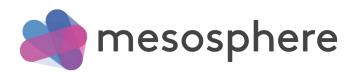

### Thanks!

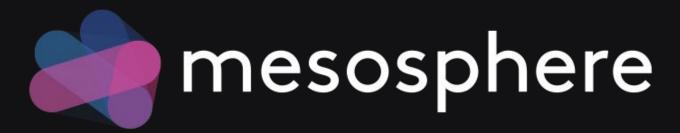

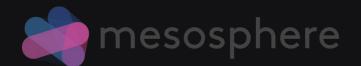